# **HDWallet**

*Release v2.1.1*

**Meheret Tesfaye Batu**

**Feb 19, 2022**

# **CONTENTS**

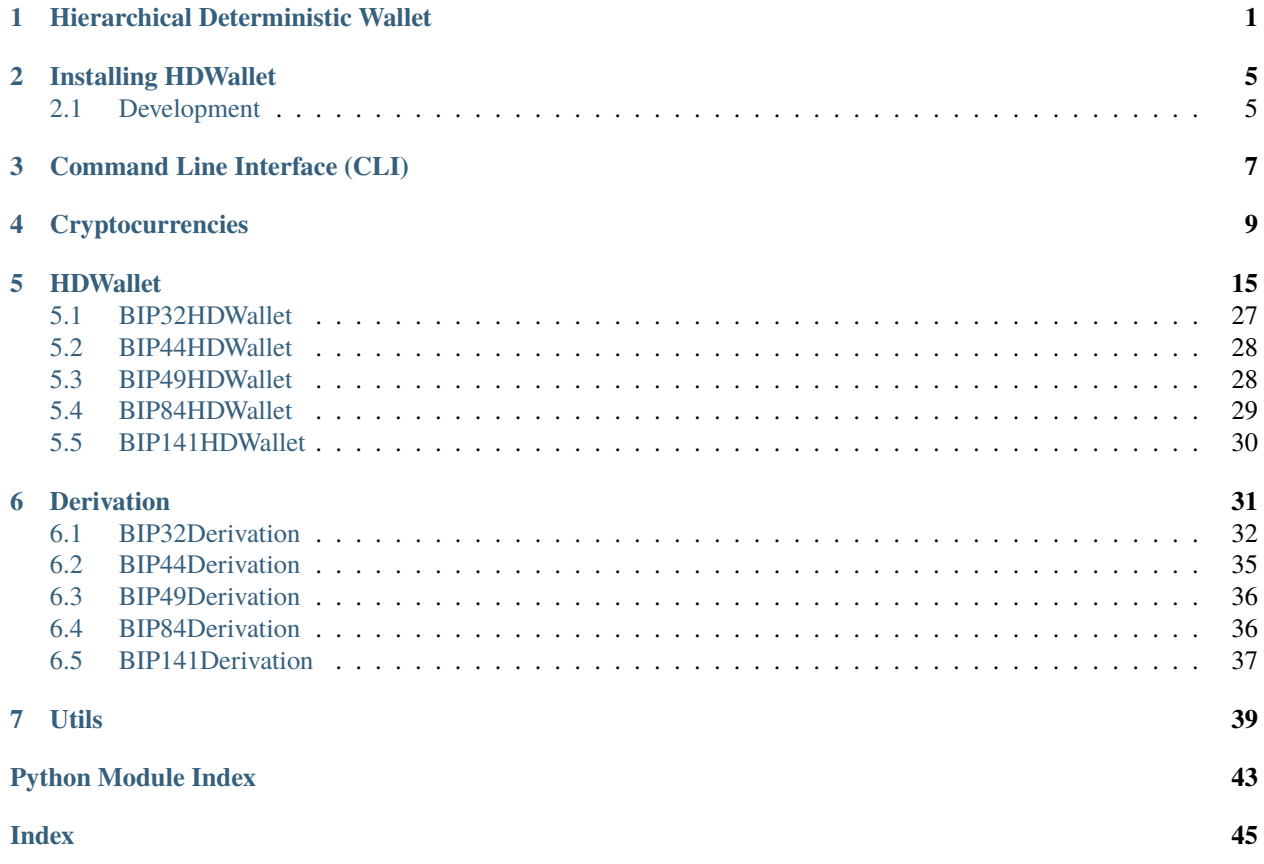

# **HIERARCHICAL DETERMINISTIC WALLET**

<span id="page-4-0"></span>Python-based library for the implementation of a hierarchical deterministic wallet generator for over 140+ multiple cryptocurrencies. It allows the handling of multiple coins, multiple accounts, external and internal chains per account and millions of addresses per the chain.

Simple Bitcoin mainnet HDWallet generator:

```
#!/usr/bin/env python3
from hdwallet import HDWallet
from hdwallet.utils import generate_entropy
from hdwallet.symbols import BTC as SYMBOL
from typing import Optional
import json
# Choose strength 128, 160, 192, 224 or 256
STRENGTH: int = 160 # Default is 128
# Choose language english, french, italian, spanish, chinese_simplified, chinese_
˓→traditional, japanese or korean
LANGUAGE: str = "korean" # Default is English# Generate new entropy hex string
ENTROPY: str = generate\_entropy(Stringthe_STRENGTH)# Secret passphrase for mnemonic
PASSPHRASE: Optional[str] = None # "meherett"
# Initialize Bitcoin mainnet HDWallet
hdwallet: HDWallet = HDWallet(symbol=SYMBOL, use_default_path=False)
# Get Bitcoin HDWallet from entropy
hdwallet.from_entropy(
    entropy=ENTROPY, language=LANGUAGE, passphrase=PASSPHRASE
\lambda# Derivation from path
# hdwallet.from_path("m/44'/0'/0'/0/0")
# Or derivation from index
hdwallet.from_index(44, hardened=True)
hdwallet.from_index(0, hardened=True)
hdwallet.from_index(0, hardened=True)
hdwallet.from_index(0)
```
(continues on next page)

(continued from previous page)

```
hdwallet.from_index(0)
# Print all Bitcoin HDWallet information's
print(json.dumps(hdwallet.dumps(), indent=4, ensure_ascii=False))
{
    "cryptocurrency": "Bitcoin",
    "symbol": "BTC",
    "network": "mainnet",
    "strength": 160,
    "entropy": "c5b0d0ee698f3f72b6265f1bc591f8f2d7afa6dd",
    "mnemonic": "
    "language": "korean",
    "passphrase": null,
    "seed":
\rightarrow"5a9b9667ccd07b3c641b1ba95e9119dd1d5a3034fd46cd2f27fc1f160c7dcd824fc0ab4710a9ae90582dffc3b0803bcbc0a8
ا ب
    "root_xprivate_key":
˓→"xprv9s21ZrQH143K2qMHU8aghJ4MoQR5g5mowXbeP2vCP937bseZGX929dmJudL7u4xRxtKvh58pxz1PhtCbWW2yUH14jdduKVMV9FkBMpM2Hyw
˓→",
    "root_xpublic_key":
\rightarrow"xpub661MyMwAqRbcFKRkaA7h4S16MSFa5YVfJkXFBRKowUa6Ufyhp4TGhS5nkvkLXSmdNjoszzDkU26WW2rg1zBsQBt6Pv3T8oLE
˓→",
    "xprivate_key":
→"xprvA2YyMZWyPK2xo4eZgyypp2CzcHnxNzGbruGq7vmgaAVCtBtrjwzuhXJBNM3FrwBh85ajxHErNR6ByN77WJARpC1HDC7kTwa2
˓→",
    "xpublic_key":
\rightarrow"xpub6FYKm53sDqbG1Yj2o1WqBA9jAKdSnSzTE8CGvKBJ8W2BkzE1HVKAFKcfDcCHKpL5BQRq2HjbNSt55jpFshY7W1KFtp7zjB3D
˓→",
    "uncompressed":
˓→"081016370b45d7e23bd89b07d6886036f5e4df9a129eee3b488c177ba7881856e24d337b280f9d32539a22445e567543b39b708edf5289442f36dcde958a3433
˓→",
    "compressed": "03081016370b45d7e23bd89b07d6886036f5e4df9a129eee3b488c177ba7881856",
    "chain_code": "cf9ee427ed8073e009a5743056e8cf19167f67ca5082c2c6635b391e9a4e0b0d",
    "private_key": "f79495fda777197ce73551bcd8e162ceca19167575760d3cc2bced4bf2a213dc",
    "public_key": "03081016370b45d7e23bd89b07d6886036f5e4df9a129eee3b488c177ba7881856",
    "wif": "L5WyVfBu8Sz3iGZtrwJVSP2wDJmu7HThGd1EGekFBnviWgzLXpJd",
    "finger_print": "ac13e305",
    "semantic": "p2pkh",
    "path": "m/44'/0'/0'/0/0",
    "hash": "ac13e305a88bd9968f1c058fcf5d9a6b1b9ef484",
    "addresses": {
        "p2pkh": "1Ggs3kkNrPPWoW17iDFQWgMdw3CD8BzBiv",
        "p2sh": "3GQVUFePz517Hf61Vsa9H2tHj5jw5y6ngV",
        "p2wpkh": "bc1q4sf7xpdg30vedrcuqk8u7hv6dvdeaayy3uw5cj",
        "p2wpkh_in_p2sh": "3JyV5aSgdVYEjQodPWHfvehQ5227EDr3sN",
        "p2wsh": "bc1qnk0s9q4379n6v9vg0lnhdu5qhjyx99u2xm238pmckmjg9v29q54saddzp9",
        "p2wsh_in_p2sh": "3MmsEoP7GLHzuLVgkAtcRtyXLTWh8zNAcd"
    }
}
```
For more info see the BIP specs.

### BIP'sTitles

[BIP39M](https://github.com/bitcoin/bips/blob/master/bip-0039.mediawiki)nemonic code for generating deterministic keys

[BIP85D](https://github.com/bitcoin/bips/blob/master/bip-0085.mediawiki)eterministic Entropy From BIP32 Keychains [BIP32H](https://github.com/bitcoin/bips/blob/master/bip-0032.mediawiki)ierarchical Deterministic Wallets

[BIP44M](https://github.com/bitcoin/bips/blob/master/bip-0044.mediawiki)ulti-Account Hierarchy for Deterministic Wallets

[BIP49D](https://github.com/bitcoin/bips/blob/master/bip-0049.mediawiki)erivation scheme for P2WPKH-nested-in-P2SH based accounts

[BIP84D](https://github.com/bitcoin/bips/blob/master/bip-0084.mediawiki)erivation scheme for P2WPKH based accounts

BIP<sup>14</sup>Segregated Witness (Consensus layer)

**TWO**

### **INSTALLING HDWALLET**

<span id="page-8-0"></span>The easiest way to install hdwallet is via pip:

\$ pip install hdwallet

To install hdwallet command line interface globally, for Linux *sudo* may be required:

\$ pip install hdwallet[cli]

After you have installed, type hdwallet to verify that it worked:

```
$ hdwallet
Usage: hdwallet [OPTIONS] COMMAND [ARGS]...
Options:
 -v, --version Show HDWallet version and exit.
 -h, --help Show this message and exit.
Commands:
 generate (g) Select Generate for HDWallet.
 list (l) Select List for HDWallet information.
```
If you want to run the latest version of the code, you can install from git:

\$ pip install git+git://github.com/meherett/python-hdwallet.git

For the versions available, see the [tags on this repository.](https://github.com/meherett/python-hdwallet/tags)

### <span id="page-8-1"></span>**2.1 Development**

We welcome pull requests. To get started, just fork this [github repository,](https://github.com/meherett/python-hdwallet) clone it locally, and run:

```
$ pip install -e .[cli,tests,docs] -r requirements.txt
```
**THREE**

# <span id="page-10-0"></span>**COMMAND LINE INTERFACE (CLI)**

# **CRYPTOCURRENCIES**

<span id="page-12-0"></span>This library simplifies the process of generating a new HDWallet's for:

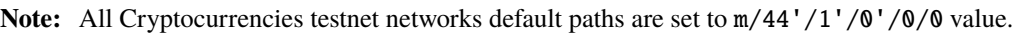

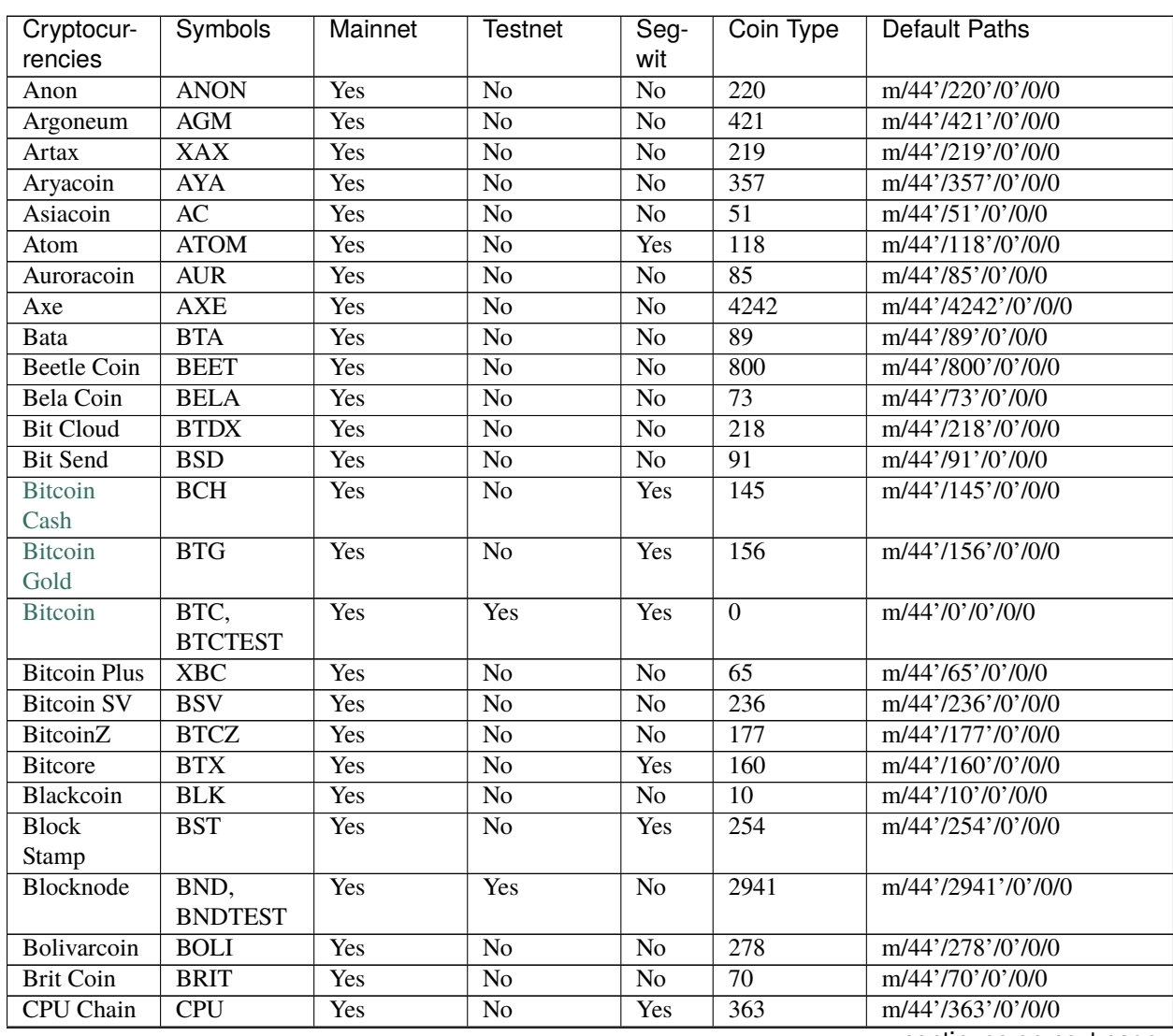

continues on next page

| Cryptocur-<br>rencies | <b>Symbols</b>          | Mainnet    | <b>Testnet</b>         | جنب جنور<br>Seg-<br>wit | - כי-ין -<br>Coin Type | <b>Default Paths</b>       |
|-----------------------|-------------------------|------------|------------------------|-------------------------|------------------------|----------------------------|
| Canada                | CDN                     | Yes        | $\overline{No}$        | $\overline{No}$         | $\overline{34}$        | m/44'/34'/0'/0/0           |
| eCoin                 |                         |            |                        |                         |                        |                            |
| Cannacoin             | $\overline{\text{CCN}}$ | Yes        | $\overline{No}$        | $\overline{No}$         | $\overline{19}$        | m/44'/19'/0'/0/0           |
| Clams                 | CLAM                    | Yes        | $\overline{No}$        | $\overline{No}$         | $\overline{23}$        | m/44'/23'/0'/0/0           |
| Club Coin             | <b>CLUB</b>             | Yes        | $\overline{No}$        | $\overline{No}$         | 79                     | m/44'/79'/0'/0/0           |
| Compcoin              | $\overline{\text{CMP}}$ | <b>Yes</b> | $\overline{No}$        | $\overline{No}$         | $\overline{71}$        | m/44'/71'/0'/0/0           |
| Crane Pay             | CRP                     | Yes        | $\overline{No}$        | Yes                     | 2304                   | m/44'/2304'/0'/0/0         |
| Crave                 | <b>CRAVE</b>            | Yes        | $\overline{No}$        | $\overline{No}$         | 186                    | m/44'/186'/0'/0/0          |
| Dash                  | DASH,                   | Yes        | Yes                    | $\overline{No}$         | $\overline{5}$         | m/44'/5'/0'/0/0            |
|                       | DASHT-                  |            |                        |                         |                        |                            |
|                       | <b>EST</b>              |            |                        |                         |                        |                            |
| Deep Onion            | <b>ONION</b>            | <b>Yes</b> | $\overline{No}$        | Yes                     | 305                    | m/44'/305'/0'/0/0          |
| Defcoin               | $\overline{DFC}$        | <b>Yes</b> | $\overline{\text{No}}$ | $\overline{No}$         | 1337                   | m/44'/1337'/0'/0/0         |
| Denarius              | <b>DNR</b>              | Yes        | $\overline{No}$        | $\overline{No}$         | 116                    | m/44'/116'/0'/0/0          |
| Diamond               | DMD                     | <b>Yes</b> | $\overline{\text{No}}$ | $\overline{No}$         | 152                    | m/44'/152'/0'/0/0          |
| Digi Byte             | $\overline{\text{DGB}}$ | <b>Yes</b> | $\overline{\text{No}}$ | Yes                     | $\overline{20}$        | m/44'/20'/0'/0/0           |
| Digitalcoin           | $\overline{DGC}$        | Yes        | $\overline{No}$        | $\overline{No}$         | 18                     | m/44'/18'/0'/0/0           |
| Dogecoin              | DOGE,                   | Yes        | Yes                    | $\overline{No}$         | $\overline{3}$         | m/44'/3'/0'/0/0            |
|                       | DO-                     |            |                        |                         |                        |                            |
|                       | <b>GETEST</b>           |            |                        |                         |                        |                            |
| <b>EDR</b> Coin       | <b>EDRC</b>             | Yes        | $\overline{No}$        | $\overline{No}$         | $\overline{56}$        | m/44'/56'/0'/0/0           |
| Ecoin                 | <b>ECN</b>              | Yes        | $\overline{No}$        | $\overline{No}$         | $\overline{115}$       | m/44'/115'/0'/0/0          |
| Einsteinium           | EMC2                    | Yes        | $\overline{No}$        | $\overline{No}$         | $\overline{41}$        | m/44'/41'/0'/0/0           |
| Elastos               | <b>ELA</b>              | Yes        | $\overline{No}$        | $\overline{No}$         | 2305                   | m/44'/2305'/0'/0/0         |
| Energi                | NRG                     | Yes        | $\overline{No}$        | $\overline{No}$         | 9797                   | m/44'/9797'/0'/0/0         |
| Ethereum              | <b>ETH</b>              | Yes        | N <sub>o</sub>         | Yes                     | 60                     | m/44'/60'/0'/0/0           |
| Europe                | <b>ERC</b>              | Yes        | $\overline{No}$        | $\overline{No}$         | 151                    | m/44'/151'/0'/0/0          |
| Coin                  |                         |            |                        |                         |                        |                            |
| Exclusive             | <b>EXCL</b>             | Yes        | $\overline{No}$        | $\overline{No}$         | 190                    | m/44'/190'/0'/0/0          |
| Coin                  |                         |            |                        |                         |                        |                            |
| $\overline{FIX}$      | FIX-<br>FIX,            | Yes        | Yes                    | $\overline{No}$         | 336                    | m/44'/336'/0'/0/0          |
|                       | <b>TEST</b>             |            |                        |                         |                        |                            |
| Feathercoin           | $\overline{\text{FTC}}$ | Yes        | $\overline{No}$        | $\overline{No}$         | $\overline{8}$         | m/44'/8'/0'/0/0            |
| Firstcoin             | <b>FRST</b>             | Yes        | $\overline{No}$        | $\overline{No}$         | 167                    | m/44'/167'/0'/0/0          |
| Flashcoin             | <b>FLASH</b>            | Yes        | $\overline{No}$        | $\overline{No}$         | 120                    | $\frac{m}{4}/120'$ /0'/0/0 |
| Fuji Coin             | FJC                     | Yes        | $\overline{No}$        | Yes                     | $\overline{75}$        | m/44'/75'/0'/0/0           |
| <b>GCR Coin</b>       | <b>GCR</b>              | Yes        | $\overline{No}$        | $\overline{No}$         | 49                     | m/44'/49'/0'/0/0           |
| Game Cred-            | <b>GAME</b>             | Yes        | $\overline{No}$        | $\overline{No}$         | 101                    | m/44'/101'/0'/0/0          |
| its                   |                         |            |                        |                         |                        |                            |
| Go Byte               | <b>GBX</b>              | <b>Yes</b> | $\overline{No}$        | $\overline{No}$         | 176                    | m/44'/176'/0'/0/0          |
| Gridcoin              | <b>GRC</b>              | Yes        | No                     | No                      | 84                     | m/44'/84'/0'/0/0           |
| Groestl               | GRS,                    | Yes        | Yes                    | Yes                     | $\overline{17}$        | m/44'/17'/0'/0/0           |
| Coin                  | <b>GRSTEST</b>          |            |                        |                         |                        |                            |
| Gulden                | $\overline{\text{NLG}}$ | Yes        | $\overline{No}$        | $\overline{No}$         | 87                     | m/44'/87'/0'/0/0           |
| Hellenic-             | <b>HNC</b>              | Yes        | $\overline{No}$        | $\overline{No}$         | 168                    | m/44'/168'/0'/0/0          |
| coin                  |                         |            |                        |                         |                        |                            |
| Hempcoin              | <b>THC</b>              | Yes        | $\overline{No}$        | $\overline{No}$         | $\overline{113}$       | m/44'/113'/0'/0/0          |
| Hush                  | <b>HUSH</b>             | Yes        | $\overline{No}$        | $\overline{No}$         | 197                    | m/44'/197'/0'/0/0          |
| IX Coin               | <b>IXC</b>              | Yes        | $\overline{\text{No}}$ | $\overline{No}$         | 86                     | m/44'/86'/0'/0/0           |

Table 1 – continued from previous page

continues on next page

| Cryptocur-<br>rencies | <b>Symbols</b>              | Mainnet    | Testnet                | .<br>Seg-<br>wit       | - כי- י<br>Coin Type | <b>Default Paths</b>   |
|-----------------------|-----------------------------|------------|------------------------|------------------------|----------------------|------------------------|
| <b>Insane Coin</b>    | <b>INSN</b>                 | Yes        | $\overline{No}$        | $\overline{No}$        | 68                   | m/44'/68'/0'/0/0       |
| Internet Of           | <b>IOP</b>                  | Yes        | $\overline{\text{No}}$ | $\overline{No}$        | $\overline{66}$      | m/44'/66'/0'/0/0       |
| People                |                             |            |                        |                        |                      |                        |
| <b>Jumbucks</b>       | $\overline{\text{JBS}}$     | Yes        | $\overline{\text{No}}$ | $\overline{No}$        | $\overline{26}$      | m/44'/26'/0'/0/0       |
| Kobocoin              | <b>KOBO</b>                 | Yes        | $\overline{No}$        | $\overline{No}$        | 196                  | m/44'/196'/0'/0/0      |
| Komodo                | KMD                         | Yes        | $\overline{No}$        | $\overline{No}$        | $\overline{141}$     | m/44'/141'/0'/0/0      |
| <b>LBRY</b>           | LBC                         | Yes        | $\overline{No}$        | $\overline{No}$        | 140                  | m/44'/140'/0'/0/0      |
| Credits               |                             |            |                        |                        |                      |                        |
| Linx                  | <b>LINX</b>                 | Yes        | $\overline{No}$        | $\overline{No}$        | 114                  | m/44'/114'/0'/0/0      |
| Litecoin              | $\overline{LCC}$            | Yes        | $\overline{No}$        | $\overline{No}$        | 192                  | m/44'/192'/0'/0/0      |
| Cash                  |                             |            |                        |                        |                      |                        |
| Litecoin              | LTC,                        | Yes        | Yes                    | Yes                    | $\overline{2}$       | m/44'/2'/0'/0/0        |
|                       | <b>LTCTEST</b>              |            |                        |                        |                      |                        |
| LitecoinZ             | <b>LTZ</b>                  | Yes        | $\overline{No}$        | $\overline{No}$        | $\overline{221}$     | m/44'/221'/0'/0/0      |
| Lkrcoin               | <b>LKR</b>                  | Yes        | $\overline{No}$        | $\overline{No}$        | 557                  | m/44'/557'/0'/0/0      |
| Lynx                  | <b>LYNX</b>                 | Yes        | $\overline{No}$        | $\overline{No}$        | 191                  | m/44'/191'/0'/0/0      |
| Mazacoin              | <b>MZC</b>                  | Yes        | $\overline{\text{No}}$ | $\overline{\text{No}}$ | $\overline{13}$      | m/44'/13'/0'/0/0       |
| Megacoin              | <b>MEC</b>                  | Yes        | $\overline{No}$        | $\overline{No}$        | $\overline{217}$     | m/44'/217'/0'/0/0      |
| Minexcoin             | <b>MNX</b>                  | Yes        | $\overline{No}$        | $\overline{No}$        | 182                  | m/44'/182'/0'/0/0      |
| Monacoin              | <b>MONA</b>                 | Yes        | $\overline{No}$        | Yes                    | $\overline{22}$      | m/44'/22'/0'/0/0       |
| Monkey                | <b>MONK</b>                 | Yes        | $\overline{No}$        | Yes                    | 214                  | m/44'/214'/0'/0/0      |
| Project               |                             |            |                        |                        |                      |                        |
| Myriadcoin            | <b>XMY</b>                  | Yes        | $\overline{No}$        | $\overline{No}$        | 90                   | m/44'/90'/0'/0/0       |
| NIX                   | NIX                         | Yes        | $\overline{No}$        | Yes                    | 400                  | m/44'/400'/0'/0/0      |
| Namecoin              | NMC                         | Yes        | $\overline{No}$        | $\overline{No}$        | $\overline{7}$       | m/44'/7'/0'/0/0        |
| Navcoin               | <b>NAV</b>                  | Yes        | No                     | N <sub>o</sub>         | 130                  | m/44'/130'/0'/0/0      |
| Neblio                | <b>NEBL</b>                 | Yes        | No                     | $\overline{No}$        | 146                  | m/44'/146'/0'/0/0      |
| Neoscoin              | <b>NEOS</b>                 | Yes        | $\overline{No}$        | $\overline{No}$        | $\overline{25}$      | m/44'/25'/0'/0/0       |
| Neurocoin             | <b>NRO</b>                  | Yes        | $\overline{\text{No}}$ | $\overline{No}$        | 110                  | m/44'/110'/0'/0/0      |
| <b>New</b><br>York    | <b>NYC</b>                  | Yes        | $\overline{No}$        | $\overline{No}$        | 179                  | m/44'/179'/0'/0/0      |
| Coin                  |                             |            |                        |                        |                      |                        |
| Novacoin              | <b>NVC</b>                  | Yes        | $\overline{No}$        | $\overline{\text{No}}$ | $\overline{50}$      | m/44'/50'/0'/0/0       |
| <b>NuBits</b>         | <b>NBT</b>                  | Yes        | $\overline{\text{No}}$ | $\overline{No}$        | $\overline{12}$      | m/44'/12'/0'/0/0       |
| <b>NuShares</b>       | <b>NSR</b>                  | Yes        | $\overline{\text{No}}$ | $\overline{No}$        | $\overline{11}$      | m/44'/11'/0'/0/0       |
| OK Cash               | $\overline{\text{OK}}$      | Yes        | $\overline{No}$        | $\overline{No}$        | $\overline{69}$      | m/44'/69'/0'/0/0       |
| Omni                  | OMNI,                       | Yes        | Yes                    | N <sub>o</sub>         | 200                  | m/44'/200'/0'/0/0      |
|                       | OM-                         |            |                        |                        |                      |                        |
|                       | <b>NITEST</b><br><b>ONX</b> |            |                        |                        | 174                  | m/44'/174'/0'/0/0      |
| Onix Coin<br>Peercoin | PPC                         | Yes<br>Yes | N <sub>o</sub><br>No   | No                     | 6                    | m/44'/6'/0'/0/0        |
| Pesobit               | <b>PSB</b>                  | Yes        | No                     | No<br>No               | 62                   | m/44'/62'/0'/0/0       |
| Phore                 | PHR                         | <b>Yes</b> | No                     | $\overline{No}$        | 444                  | m/44'/444'/0'/0/0      |
| Pinkcoin              | <b>PINK</b>                 | <b>Yes</b> | $\overline{No}$        | No                     | 117                  | m/44'/117'/0'/0/0      |
| Pivx                  | PIVX,                       | Yes        | Yes                    | N <sub>o</sub>         | 119                  | m/44'/119'/0'/0/0      |
|                       | <b>PIVXTEST</b>             |            |                        |                        |                      |                        |
| Posw Coin             | <b>POSW</b>                 | Yes        | No                     | No                     | $\overline{47}$      | m/44'/47'/0'/0/0       |
| Potcoin               | <b>POT</b>                  | Yes        | $\overline{No}$        | $\overline{No}$        | $\overline{81}$      | m/44'/81'/0'/0/0       |
| Project               | PRJ                         | Yes        | $\overline{No}$        | No                     | $\overline{533}$     | m/44'/533'/0'/0/0      |
| Coin                  |                             |            |                        |                        |                      |                        |
|                       |                             |            |                        |                        |                      | continues on next page |

Table 1 – continued from previous page

**11**

| Cryptocur-      | <b>Symbols</b>                | Mainnet          | <b>Testnet</b>  | Seg-                   | Coin Type        | <b>Default Paths</b> |
|-----------------|-------------------------------|------------------|-----------------|------------------------|------------------|----------------------|
| rencies         |                               |                  |                 | wit                    |                  |                      |
| Putincoin       | PUT                           | Yes              | $\overline{No}$ | $\overline{No}$        | 122              | m/44'/122'/0'/0/0    |
| Qtum            | QTUM,                         | Yes              | Yes             | Yes                    | 2301             | m/44'/2301'/0'/0/0   |
|                 | <b>QTUMTEST</b>               |                  |                 |                        |                  |                      |
| RSK             | RBTC,                         | Yes              | Yes             | $\overline{No}$        | 137              | m/44'/137'/0'/0/0    |
|                 | <b>RBTCTEST</b>               |                  |                 |                        |                  |                      |
| Rapids          | RPD                           | Yes              | $\overline{No}$ | $\overline{No}$        | 320              | m/44'/320'/0'/0/0    |
| Ravencoin       | RVN                           | Yes              | $\overline{No}$ | $\overline{No}$        | $\overline{175}$ | m/44'/175'/0'/0/0    |
| Reddcoin        | RDD                           | Yes              | $\overline{No}$ | $\overline{No}$        | $\overline{4}$   | m/44'/4'/0'/0/0      |
| Rubycoin        | <b>RBY</b>                    | Yes              | $\overline{No}$ | $\overline{No}$        | $\overline{16}$  | m/44'/16'/0'/0/0     |
| Safecoin        | <b>SAFE</b>                   | Yes              | $\overline{No}$ | $\overline{No}$        | 19165            | m/44'/19165'/0'/0/0  |
| Saluscoin       | SLS                           | Yes              | $\overline{No}$ | $\overline{No}$        | 572              | m/44'/572'/0'/0/0    |
| Scribe          | <b>SCRIBE</b>                 | Yes              | N <sub>o</sub>  | $\overline{No}$        | 545              | m/44'/545'/0'/0/0    |
| Shadow          | SDC,                          | Yes              | Yes             | $\overline{No}$        | $\overline{35}$  | m/44'/35'/0'/0/0     |
| Cash            | <b>SDCTEST</b>                |                  |                 |                        |                  |                      |
| Slimcoin        | SLM,                          | Yes              | Yes             | $\overline{No}$        | $\overline{63}$  | m/44'/63'/0'/0/0     |
| Smileycoin      | <b>SLMTEST</b><br><b>SMLY</b> | Yes              | $\overline{No}$ | $\overline{No}$        | $\overline{59}$  | m/44'/59'/0'/0/0     |
| Solarcoin       | SLR                           | Yes              | $\overline{No}$ | $\overline{No}$        | $\overline{58}$  | m/44'/58'/0'/0/0     |
| <b>Stash</b>    | <b>STASH</b>                  | Yes              | $\overline{No}$ | $\overline{No}$        | 49344            | m/44'/49344'/0'/0/0  |
| <b>Stratis</b>  | STRAT,                        | Yes              | Yes             | $\overline{No}$        | $\overline{105}$ | m/44'/105'/0'/0/0    |
|                 | STRAT-                        |                  |                 |                        |                  |                      |
|                 | <b>TEST</b>                   |                  |                 |                        |                  |                      |
| Sugarchain      | SUGAR,                        | Yes              | Yes             | Yes                    | 408              | m/44'/408'/0'/0/0    |
|                 | SUG-                          |                  |                 |                        |                  |                      |
|                 | <b>ARTEST</b>                 |                  |                 |                        |                  |                      |
| Syscoin         | <b>SYS</b>                    | Yes              | $\overline{No}$ | Yes                    | $\overline{57}$  | m/44'/57'/0'/0/0     |
| <b>TOA Coin</b> | <b>TOA</b>                    | Yes              | $\overline{No}$ | $\overline{No}$        | 159              | m/44'/159'/0'/0/0    |
| Thought AI      | <b>THT</b>                    | Yes              | $\overline{No}$ | $\overline{No}$        | $\overline{502}$ | m/44'/502'/0'/0/0    |
| Tron            | <b>TRX</b>                    | Yes              | $\overline{No}$ | $\overline{\text{No}}$ | 195              | m/44'/195'/0'/0/0    |
| Twins           | TWINS,                        | Yes              | Yes             | No                     | 970              | m/44'/970'/0'/0/0    |
|                 | TWIN-                         |                  |                 |                        |                  |                      |
|                 | <b>STEST</b>                  |                  |                 |                        |                  |                      |
| <b>Ultimate</b> | <b>USC</b>                    | Yes              | $\overline{No}$ | $\overline{No}$        | $\overline{112}$ | m/44'/112'/0'/0/0    |
| Secure Cash     |                               |                  |                 |                        |                  |                      |
| Unobta-         | UNO                           | Yes              | $\overline{No}$ | $\overline{No}$        | 92               | m/44'/92'/0'/0/0     |
| nium            |                               |                  |                 |                        |                  |                      |
| Virtual         | <b>VASH</b>                   | Yes              | $\overline{No}$ | $\overline{No}$        | $\overline{33}$  | m/44'/33'/0'/0/0     |
| Cash            |                               |                  |                 |                        |                  |                      |
| Vcash           | $\overline{\text{VC}}$        | <b>Yes</b>       | $\overline{No}$ | $\overline{No}$        | $\overline{127}$ | m/44'/127'/0'/0/0    |
| Verge           | <b>XVG</b>                    | Yes              | <b>No</b>       | No                     | 77               | m/44'/77'/0'/0/0     |
| Currency        |                               |                  |                 |                        |                  |                      |
| Vertcoin        | <b>VTC</b>                    | Yes              | $\overline{No}$ | Yes                    | $\overline{28}$  | m/44'/28'/0'/0/0     |
| Viacoin         | VIA, VIAT-                    | Yes              | Yes             | Yes                    | $\overline{14}$  | m/44'/14'/0'/0/0     |
|                 | <b>EST</b>                    |                  |                 |                        |                  |                      |
| Vivo            | <b>VIVO</b>                   | Yes              | $\overline{No}$ | $\overline{No}$        | 166              | m/44'/166'/0'/0/0    |
| Whitecoin       | <b>XWC</b>                    | Yes              | $\overline{No}$ | No                     | 559              | m/44'/559'/0'/0/0    |
| Wincoin         | WC                            | Yes              | No              | No                     | 181              | m/44'/181'/0'/0/0    |
| <b>XUEZ</b>     | <b>XUEZ</b>                   | Yes              | $\overline{No}$ | $\overline{No}$        | 225              | m/44'/225'/0'/0/0    |
| <b>XinFin</b>   | <b>XDC</b>                    | Yes <sup>-</sup> | No              | Yes                    | 550              | m/44'/550'/0'/0/0    |

Table 1 – continued from previous page

continues on next page

| Cryptocur-<br>rencies | Symbols        | Mainnet | Testnet | Seg-<br>wit    | Coin Type | Default Paths     |
|-----------------------|----------------|---------|---------|----------------|-----------|-------------------|
| <b>ZClassic</b>       | ZCL            | Yes     | No      | N <sub>0</sub> | 147       | m/44'/147'/0'/0/0 |
| Zcash                 | ZEC.           | Yes     | Yes     | N <sub>o</sub> | 133       | m/44'/133'/0'/0/0 |
|                       | <b>ZECTEST</b> |         |         |                |           |                   |
| Zencash               | <b>ZEN</b>     | Yes     | No      | No             | 121       | m/44'/121'/0'/0/0 |

Table 1 – continued from previous page

### **FIVE**

# **HDWALLET**

<span id="page-18-2"></span><span id="page-18-1"></span><span id="page-18-0"></span>Class Hierarchical Deterministic Wallet

```
class hdwallet.hdwallet.HDWallet(symbol: str = 'BTC', cryptocurrency: Optional[Any] = None, semantic:
                                       Optional[str] = None, use_default_path: bool = False)
```
Hierarchical Deterministic Wallet

#### **Parameters**

- symbol  $(str)$  Cryptocurrency symbol, defaults to BTC.
- cryptocurrency (Cryptocurrency) Cryptocurrency instance, defaults to None.
- semantic (str) Extended semantic, defaults to P2PKH.
- use\_default\_path (bool) Use default derivation path, defaults to False.

**Returns** HDWallet – Hierarchical Deterministic Wallet instance.

**Note:** To initialize HDWallet symbol or cryptocurrency is required.

**from\_entropy**(*entropy: str, language: str = 'english', passphrase: Optional[str] = None*)  $\rightarrow$ *[hdwallet.hdwallet.HDWallet](#page-18-1)*

Master from Entropy hex string.

#### **Parameters**

- entropy  $(str)$  Entropy hex string.
- language  $(str)$  Mnemonic language, default to english.
- passphrase  $(str)$  Mnemonic passphrase or password, default to None.

**Returns** HDWallet – Hierarchical Deterministic Wallet instance.

```
>>> from hdwallet import HDWallet
>>> from hdwallet.symbols import BTC
>>> hdwallet = HDWallet(symbol=BTC)
>>> hdwallet.from_entropy(entropy="ee535b143b0d9d1f87546f9df0d06b1a", language=
˓→"english", passphrase=None)
<hdwallet.hdwallet.HDWallet object at 0x000001E8BFB98D60>
```
**from\_mnemonic**(*mnemonic: str, language: Optional[str]* = None, *passphrase: Optional[str]* = None)  $\rightarrow$ *[hdwallet.hdwallet.HDWallet](#page-18-1)*

Master from Mnemonic words.

**Parameters**

- <span id="page-19-0"></span>• **mnemonic**  $(str)$  – Mnemonic words.
- Language  $(str)$  Mnemonic language, default to None.
- passphrase  $(str)$  Mnemonic passphrase or password, default to None.

**Returns** HDWallet – Hierarchical Deterministic Wallet instance.

```
>>> from hdwallet import HDWallet
>>> from hdwallet.symbols import BTC
>>> hdwallet = HDWallet(symbol=BTC)
>>> hdwallet.from_mnemonic(mnemonic="sceptre capter sequence girafe absolu
˓→relatif fleur zoologie muscle sirop saboter parure", passphrase=None)
<hdwallet.hdwallet.HDWallet object at 0x000001E8BFB98D60>
```
#### $from\_seed(*seed*: str) \rightarrow \textit{hdwallet}$ .hdwallet.HDWallet Master from Seed hex string.

**Parameters** seed  $(str)$  – Seed hex string.

**Returns** HDWallet – Hierarchical Deterministic Wallet instance.

```
>>> from hdwallet import HDWallet
>>> from hdwallet.symbols import ETH
>>> hdwallet = HDWallet(symbol=ETH)
>>> hdwallet.from_seed(seed=
→"8d5f4fe5b81a6a6a18b08603b6b3f59df9f4bbb25d10c55d23e0cbdc5ee385e5fddad9d7e6114fµ1afdec459283
˓→")
<hdwallet.hdwallet.HDWallet object at 0x000001E8BFB98D60>
```
#### **from\_xprivate\_key**(*xprivate key: str, strict: bool = False*)  $\rightarrow$  *[hdwallet.hdwallet.HDWallet](#page-18-1)* Master from XPrivate Key.

**Parameters**

- xprivate\_key  $(str)$  Root or Non-Root XPrivate key.
- strict (bool) Strict for must be root xprivate key, default to False.

**Returns** HDWallet – Hierarchical Deterministic Wallet instance.

```
>>> from hdwallet import HDWallet
>>> from hdwallet.symbols import BTC
>>> hdwallet = HDWallet(symbol=BTC)
>>> hdwallet.from_xprivate_key(xprivate_key=
→"xprv9s21ZrQH143K3xPGUzpogJeKtRdjHkK6muBJo8v7rEVRzT83xJgNcLpMoJXUf9wJFKfuHR4SGvfgdShh4t9Vmjj
˓→")
<hdwallet.hdwallet.HDWallet object at 0x000001E8BFB98D60>
```

```
from_xpublic_key(xpublic_key: str, strict: bool = False) \rightarrow hdwallet.hdwallet.HDWallet
     Master from XPublic Key.
```
**Parameters**

- xpublic\_key  $(str)$  Root or Non-Root XPublic key.
- strict (bool) Strict for must be root xpublic key, default to False.

**Returns** HDWallet – Hierarchical Deterministic Wallet instance.

```
>>> from hdwallet import HDWallet
>>> from hdwallet.symbols import BTC
>>> hdwallet = HDWallet(symbol=BTC)
>>> hdwallet.from_xpublic_key(xpublic_key=
→"xpub661MyMwAqRbcGSTjb2Mp3Sb4STUDhD2x986ubXKjQa2QsFTCVqzdA98qeZjcncHT1AaZcMSjiPµHJ16jH97q72R
˓→")
<hdwallet.hdwallet.HDWallet object at 0x000001E8BFB98D60>
```
 $from\_wif(wif: str) \rightarrow \text{hdwallet}$ .hdwallet.HDWallet Master from Wallet Important Format (WIF).

**Parameters wif** (str) – Wallet important format.

**Returns** HDWallet – Hierarchical Deterministic Wallet instance.

```
>>> from hdwallet import HDWallet
>>> from hdwallet.symbols import BTC
>>> hdwallet = HDWallet(symbol=BTC)
>>> hdwallet.from_wif(wif="KzsHWUJsrTWUUhBGPfMMxLLydiH7NhEn6z7mKHXD5qNkUWaC4TEn
˓→")
<hdwallet.hdwallet.HDWallet object at 0x000001E8BFB98D60>
```
from\_private\_key(*private\_key: str*) → *[hdwallet.hdwallet.HDWallet](#page-18-1)*

Master from Private Key.

Parameters private\_key (str) – Private key.

**Returns** HDWallet – Hierarchical Deterministic Wallet instance.

```
>>> from hdwallet import HDWallet
>>> from hdwallet.symbols import BTC
>>> hdwallet = HDWallet(symbol=BTC)
>>> hdwallet.from_private_key(private_key=
˓→"6cd78b0d69eab1a47bfa53a52b9d8c4331e858b5d7a599270a95d9735fdb0b94")
<hdwallet.hdwallet.HDWallet object at 0x000001E8BFB98D60>
```
from\_public\_key(*public\_key: str*) → *[hdwallet.hdwallet.HDWallet](#page-18-1)*

Master from Public Key.

**Parameters** public\_key (str) – Public key.

**Returns** HDWallet – Hierarchical Deterministic Wallet instance.

```
>>> from hdwallet import HDWallet
>>> from hdwallet.symbols import BTC
>>> hdwallet = HDWallet(symbol=BTC)
>>> hdwallet.from_public_key(public_key=
˓→"02f93f58b97c3bb616645c3dda256ec946d87c45baf531984c022dd0fd1503b0a8")
<hdwallet.hdwallet.HDWallet object at 0x000001E8BFB98D60>
```
**from\_path(***path: Union[str, [hdwallet.derivations.Derivation](#page-34-1)]*)  $\rightarrow$  *[hdwallet.hdwallet.HDWallet](#page-18-1)* Derivation from Path.

Parameters path (str, [Derivation](#page-34-1)) - Derivation path.

**Returns** HDWallet – Hierarchical Deterministic Wallet instance.

```
>>> from hdwallet import HDWallet
>>> from hdwallet.symbols import BTC
>>> hdwallet = HDWallet(symbol=BTC)
>>> hdwallet.from_xprivate_key(xprivate_key=
→"xprv9s21ZrQH143K3xPGUzpogJeKtRdjHkK6muBJo8v7rEVRzT83xJgNcLpMoJXUf9wJFKfuHR4SGvfgdShh4t9Vmjj
˓→")
>>> hdwallet.from_path(path="m/44'/0'/'0/0/0")
<hdwallet.hdwallet.HDWallet object at 0x000001E8BFB98D60>
```
**from\_index**(*index: int, hardened: bool* =  $False$ )  $\rightarrow$  *[hdwallet.hdwallet.HDWallet](#page-18-1)* Derivation from Index.

**Parameters**

- index  $(int)$  Derivation index.
- hardened (bool) Hardened address, default to False.

**Returns** HDWallet – Hierarchical Deterministic Wallet instance.

```
>>> from hdwallet import HDWallet
>>> from hdwallet.symbols import BTC
>>> hdwallet = HDWallet(symbol=BTC)
>>> hdwallet.from_xprivate_key(xprivate_key=
→"xprv9s21ZrQH143K3xPGUzpogJeKtRdjHkK6muBJo8v7rEVRzT83xJgNcLpMoJXUf9wJFKfuHR4SGvfgdShh4t9Vmjj
˓→")
>>> hdwallet.from_index(index=44, hardened=True)
>>> hdwallet.from_index(index=0, hardened=True)
>>> hdwallet.from_index(index=0, hardened=True)
>>> hdwallet.from_index(index=0)
>>> hdwallet.from_index(index=0)
<hdwallet.hdwallet.HDWallet object at 0x000001E8BFB98D60>
```
root\_xprivate\_key(*encoded: bool = True*) → Optional[str]

Get Root XPrivate Key.

Parameters encoded (bool) – Encoded root xprivate key, default to True.

**Returns** str – Root XPrivate Key.

```
>>> from hdwallet import HDWallet
>>> from hdwallet.symbols import BTC
>>> hdwallet = HDWallet(symbol=BTC)
>>> hdwallet.from_entropy(entropy="ee535b143b0d9d1f87546f9df0d06b1a")
>>> hdwallet.from_path(path="m/44'/0'/'0/0/0")
>>> hdwallet.root_xprivate_key()
→"xprv9s21ZrQH143K3xPGUzpogJeKtRdjHkK6muBJo8v7rEVRzT83xJgNcLpMoJXUf9wJFKfuHR4SGvfgdShh4t9Vmjj
\hookrightarrow"
```
root\_xpublic\_key(*encoded: bool = True*) → Optional[str]

Get Root XPublic Key.

Parameters encoded (bool) – Encoded root xpublic key, default to True.

**Returns** str – Root XPublic Key.

<span id="page-22-0"></span>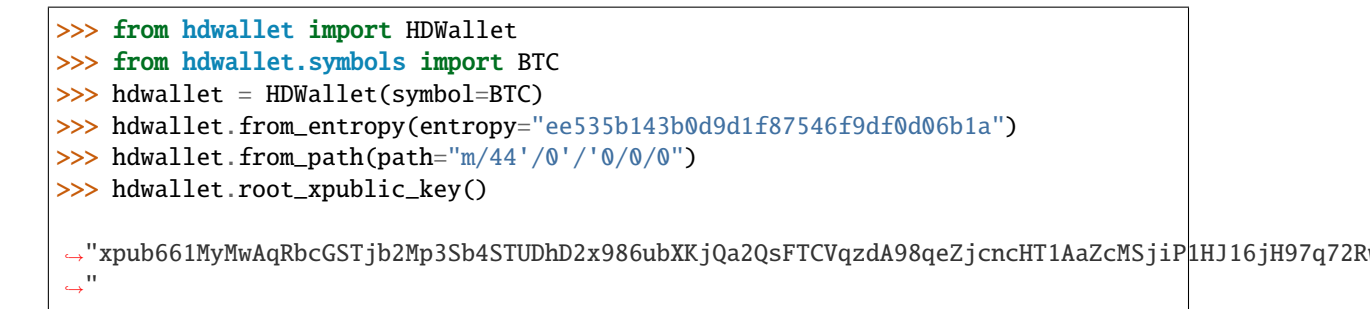

xprivate\_key(*encoded=True*) → Optional[str]

Get XPrivate Key.

Parameters encoded (bool) – Encoded xprivate key, default to True.

**Returns** str – Root XPrivate Key.

```
>>> from hdwallet import HDWallet
>>> from hdwallet.symbols import BTC
>>> hdwallet = HDWallet(symbol=BTC)
>>> hdwallet.from_entropy(entropy="ee535b143b0d9d1f87546f9df0d06b1a")
>>> hdwallet.from_path(path="m/44'/0'/'0/0/0")
>>> hdwallet.xprivate_key()
→"xprvA3BYGWQ9FmhyaNRRXB2f1LphNPnaY9T6gngw4BaTbkFtscSH4RCuJhgWUSKs9S6ciGioHd4TX4UeyUg53MkfN9X
\hookrightarrow "
```
 $xpublic\_key(*encoded*: *bool* = *True*) \rightarrow \text{Optional[str]}$ 

Get XPublic Key.

Parameters encoded (bool) – Encoded xpublic key, default to True.

**Returns** str – XPublic Key.

```
>>> from hdwallet import HDWallet
>>> from hdwallet.symbols import BTC
>>> hdwallet = HDWallet(symbol=BTC)
>>> hdwallet.from_entropy(entropy="ee535b143b0d9d1f87546f9df0d06b1a")
>>> hdwallet.from_path(path="m/44'/0'/'0/0/0")
>>> hdwallet.xpublic_key()
→"xpub6GAtg1w369GGnrVtdCZfNUmRvRd4wcAx41cXrZz5A5nskQmRbxX9rVzzKiRU4JruirBrfm4KQXNSU7GfqL1tzZW
\hookrightarrow "
```
clean\_derivation() → *[hdwallet.hdwallet.HDWallet](#page-18-1)*

Clean derivation Path or Indexes.

**Returns** HDWallet – Hierarchical Deterministic Wallet instance.

```
>>> from hdwallet import HDWallet
>>> from hdwallet.symbols import BTC
>>> hdwallet = HDWallet(symbol=BTC)
>>> hdwallet.from_xprivate_key(xprivate_key=
→"xprv9s21ZrQH143K3xPGUzpogJeKtRdjHkK6muBJo8v7rEVRzT83xJgNcLpMoJXUf9wJFKfuHR4SGvfgdShh4t9Vmjj
˓→")
>>> hdwallet.from_path(path="m/44'/0'/'0/0/0")
```
(continues on next page)

(continued from previous page)

```
>>> hdwallet.path()
"m/44'/0'/'0/0/0"
>>> hdwallet.clean_derivation()
<hdwallet.hdwallet.HDWallet object at 0x000001E8BFB98D60>
>>> hdwallet.path()
None
```
 $uncompressed(*compressed: Optional[str] = None*) \rightarrow str$ 

Get Uncommpresed Public Key.

Parameters compressed  $(str)$  – Compressed public key, default to None.

**Returns** str – Uncommpresed public key.

```
>>> from hdwallet import HDWallet
>>> from hdwallet.symbols import BTC
>>> hdwallet = HDWallet(symbol=BTC)
>>> hdwallet.from_mnemonic(mnemonic="venture fitness paper little blush april,
˓→rigid where find volcano fetch crack label polar dash")
>>> hdwallet.from_path(path="m/44'/0'/0'/0'/0")
>>> hdwallet.uncompressed()
\rightarrow"f93f58b97c3bb616645c3dda256ec946d87c45baf531984c022dd0fd1503b0a875f63285a53921\betaac241fc4a88e
\hookrightarrow \overset{\text{II}}{\rightarrow}
```
 $compressed(uncompressed: Optional[str] = None) \rightarrow str$ 

Get Compresed Public Key.

**Parameters uncompressed** (str) – Uncompressed public key, default to None.

**Returns** str – Commpresed public key.

```
>>> from hdwallet import HDWallet
>>> from hdwallet.symbols import BTC
>>> hdwallet = HDWallet(symbol=BTC)
>>> hdwallet.from_mnemonic(mnemonic="venture fitness paper little blush april_
˓→rigid where find volcano fetch crack label polar dash")
>>> hdwallet.from_path(path="m/44'/0'/0'/0'/0")
>>> hdwallet.compressed()
"02f93f58b97c3bb616645c3dda256ec946d87c45baf531984c022dd0fd1503b0a8"
```
#### $private\_key() \rightarrow str$

Get Private Key.

**Returns** str – Private key.

```
>>> from hdwallet import HDWallet
>>> from hdwallet.symbols import BTC
>>> hdwallet = HDWallet(symbol=BTC)
>>> hdwallet.from_mnemonic(mnemonic="venture fitness paper little blush april.
˓→rigid where find volcano fetch crack label polar dash")
>>> hdwallet.from_path(path="m/44'/0'/0'/0'/0")
>>> hdwallet.private_key()
"6cd78b0d69eab1a47bfa53a52b9d8c4331e858b5d7a599270a95d9735fdb0b94"
```
<span id="page-24-0"></span>**public\_key**(*compressed: bool = True, private key: Optional[str] = None*)  $\rightarrow$  str Get Public Key.

**Parameters**

- compressed (bool) Compressed public key, default to True.
- **private\_key**  $(str)$  Private key hex string, default to None.

**Returns** str – Public key.

```
>>> from hdwallet import HDWallet
>>> from hdwallet.symbols import BTC
>>> hdwallet = HDWallet(symbol=BTC)
>>> hdwallet.from_mnemonic(mnemonic="venture fitness paper little blush april.
˓→rigid where find volcano fetch crack label polar dash")
>>> hdwallet.from_path(path="m/44'/0'/0'/0'/0")
>>> hdwallet.public_key()
"02f93f58b97c3bb616645c3dda256ec946d87c45baf531984c022dd0fd1503b0a8"
```
 $\text{strength}() \rightarrow \text{Optional}$ [int]

Get Entropy strength.

**Returns** int – Entropy strength.

```
>>> from hdwallet import HDWallet
>>> from hdwallet.symbols import BTC
>>> hdwallet = HDWallet(symbol=BTC)
>>> hdwallet.from_mnemonic(mnemonic="venture fitness paper little blush april.
˓→rigid where find volcano fetch crack label polar dash")
>>> hdwallet.strength()
160
```
 $entropy() \rightarrow Optional[str]$ 

Get Entropy hex string.

**Returns** str – Entropy hex string.

```
>>> from hdwallet import HDWallet
>>> from hdwallet.symbols import BTC
>>> hdwallet = HDWallet(symbol=BTC)
>>> hdwallet.from_mnemonic(mnemonic="venture fitness paper little blush april.
˓→rigid where find volcano fetch crack label polar dash")
>>> hdwallet.entropy()
"f24afe7fc1418815ee7fd256beb55518e7c34ecd"
```
 $m$ nemonic()  $\rightarrow$  Optional[str]

Get Mnemonic words.

**Returns** str – Mnemonic words.

```
>>> from hdwallet import HDWallet
>>> from hdwallet.symbols import BTC
>>> hdwallet = HDWallet(symbol=BTC)
>>> hdwallet.from_mnemonic(mnemonic="venture fitness paper little blush april,
˓→rigid where find volcano fetch crack label polar dash")
>>> hdwallet.mnemonic()
"venture fitness paper little blush april rigid where find volcano fetch crack␣
˓→label polar dash" (continues on next page)
```
(continued from previous page)

```
passphrase() \rightarrow Optional[str]
```
Get Mnemonic passphrase.

**Returns** str – Mnemonic passphrase.

```
>>> from hdwallet import HDWallet
>>> from hdwallet.symbols import BTC
>>> hdwallet = HDWallet(symbol=BTC)
>>> hdwallet.from_mnemonic(mnemonic="venture fitness paper little blush april.
˓→rigid where find volcano fetch crack label polar dash", passphrase="meherett")
>>> hdwallet.passphrase()
"meherett"
```
**language**()  $\rightarrow$  Optional[str]

Get Mnemonic language.

**Returns** str – Mnemonic language.

```
>>> from hdwallet import HDWallet
>>> from hdwallet.symbols import BTC
>>> hdwallet = HDWallet(symbol=BTC)
>>> hdwallet.from_mnemonic(mnemonic="venture fitness paper little blush april,
˓→rigid where find volcano fetch crack label polar dash", passphrase="meherett")
>>> hdwallet.language()
"english"
```
 $cryptocurrency() \rightarrow Optional[str]$ 

Get Cryptocurrency name.

**Returns** str – Cryptocurrency name.

```
>>> from hdwallet import HDWallet
>>> from hdwallet.symbols import BTC
>>> hdwallet = HDWallet(symbol=BTC)
>>> hdwallet.from_mnemonic(mnemonic="venture fitness paper little blush april.
˓→rigid where find volcano fetch crack label polar dash", passphrase="meherett")
>>> hdwallet.cryptocurrency()
"Bitcoin"
```
 $symbol(C) \rightarrow Optional[str]$ 

Get Cryptocurrency symbol.

**Returns** str – Cryptocurrency symbol.

```
>>> from hdwallet import HDWallet
>>> from hdwallet.symbols import BTC
>>> hdwallet = HDWallet(symbol=BTC)
>>> hdwallet.from_mnemonic(mnemonic="venture fitness paper little blush april.
˓→rigid where find volcano fetch crack label polar dash", passphrase="meherett")
>>> hdwallet.symbol()
"BTC"
```
 $$ Get Extended semantic.

**Returns** str – Extended semantic.

```
>>> from hdwallet import HDWallet
>>> from hdwallet.symbols import BTC
>>> hdwallet = HDWallet(symbol=BTC)
>>> hdwallet.from_mnemonic(mnemonic="venture fitness paper little blush april.
˓→rigid where find volcano fetch crack label polar dash", passphrase="meherett")
>>> hdwallet.semantic()
"p2pkh"
```
 $network() \rightarrow Optional[str]$ 

Get Cryptocurrency network type.

**Returns** str – Cryptocurrency network type.

```
>>> from hdwallet import HDWallet
>>> from hdwallet.symbols import BTC
>>> hdwallet = HDWallet(symbol=BTC)
>>> hdwallet.from_mnemonic(mnemonic="venture fitness paper little blush april,
˓→rigid where find volcano fetch crack label polar dash", passphrase="meherett")
>>> hdwallet.network()
"mainnet"
```
 $seed() \rightarrow Optional[str]$ 

Get Seed hex string.

**Returns** str – Seed hex string.

```
>>> from hdwallet import HDWallet
>>> from hdwallet.symbols import BTC
>>> hdwallet = HDWallet(symbol=BTC)
>>> hdwallet.from_mnemonic(mnemonic="venture fitness paper little blush april.
˓→rigid where find volcano fetch crack label polar dash", passphrase="meherett")
>>> hdwallet.from_path(path="m/44'/0'/0'/0'0")
>>> hdwallet.seed()
˓→"8d5f4fe5b81a6a6a18b08603b6b3f59df9f4bbb25d10c55d23e0cbdc5ee385e5fddad9d7e6114f11afdec45928328081f9a598151a7613dc5f5a0c16a4612aa4
\hookrightarrow \overset{\text{II}}{\rightarrow}
```
 $path() \rightarrow Optional[str]$ 

Get Derivation path.

**Returns** str – Drivation path.

```
>>> from hdwallet import HDWallet
>>> from hdwallet.symbols import BTC
>>> hdwallet = HDWallet(symbol=BTC)
>>> hdwallet.from_mnemonic(mnemonic="venture fitness paper little blush april.
˓→rigid where find volcano fetch crack label polar dash", passphrase="meherett")
>>> hdwallet.from_path(path="m/44'/0'/0'/0'0")
>>> hdwallet.path()
"m/44'/0'/0'/0/0"
```
chain\_code()  $\rightarrow$  Optional[str] Get Chain code.

**Returns** str – Chain code.

```
>>> from hdwallet import HDWallet
>>> from hdwallet.symbols import BTC
>>> hdwallet = HDWallet(symbol=BTC)
>>> hdwallet.from_mnemonic(mnemonic="venture fitness paper little blush april.
˓→rigid where find volcano fetch crack label polar dash", passphrase="meherett")
>>> hdwallet.from_path(path="m/44'/0'/0'/0'/0")
>>> hdwallet.chain_code()
"ed45793b944d1f22522f2d6f48c487029fae2cfcd999ed23087a148bcdda6314"
```
hash(*private\_key: Optional[str] = None*)

Get Public Key Hash.

**Returns** str – Identifier.

```
>>> from hdwallet import HDWallet
>>> from hdwallet.symbols import BTC
>>> hdwallet = HDWallet(symbol=BTC)
>>> hdwallet.from_mnemonic(mnemonic="venture fitness paper little blush april,
˓→rigid where find volcano fetch crack label polar dash", passphrase="meherett")
>>> hdwallet.from_path(path="m/44'/0'/0'/0'0")
>>> hdwallet.hash()
"4d887566d408dfe5ea8090f2b716f9639523ca89"
```
finger\_print()  $\rightarrow$  str

Get Finger print.

**Returns** str – Finger print.

```
>>> from hdwallet import HDWallet
>>> from hdwallet.symbols import BTC
>>> hdwallet = HDWallet(symbol=BTC)
>>> hdwallet.from_mnemonic(mnemonic="venture fitness paper little blush april.
˓→rigid where find volcano fetch crack label polar dash", passphrase="meherett")
>>> hdwallet.from_path(path="m/44'/0'/0'/0'/0")
>>> hdwallet.finger_print()
"4d887566"
```
 $p2pkh\_address() \rightarrow str$ 

Get Pay to Public Key Hash (P2PKH) address.

**Returns** str – P2PKH address.

```
>>> from hdwallet import HDWallet
>>> from hdwallet.symbols import BTC
>>> hdwallet = HDWallet(symbol=BTC)
>>> hdwallet.from_mnemonic(mnemonic="venture fitness paper little blush april.
˓→rigid where find volcano fetch crack label polar dash", passphrase="meherett")
>>> hdwallet.from_path(path="m/44'/0'/0'/0'/0")
>>> hdwallet.p2pkh_address()
"184xW5gWDnhS7LriL2JAZs1XGTJjimz7pq"
```

```
p2sh\_address() \rightarrow str
```
Get Pay to Script Hash (P2SH) address.

**Returns** str – P2SH address.

```
>>> from hdwallet import HDWallet
>>> from hdwallet.symbols import BTC
>>> hdwallet = HDWallet(symbol=BTC)
>>> hdwallet.from_mnemonic(mnemonic="venture fitness paper little blush april
˓→rigid where find volcano fetch crack label polar dash", passphrase="meherett")
>>> hdwallet.from_path(path="m/44'/0'/0'/0'/0")
>>> hdwallet.p2sh_address()
"3Jp6ad4ErhibQmhSRfavbPRiUyg2xTTT4j"
```
 $p2wpkh\_address() \rightarrow Optional[str]$ 

Get Pay to Witness Public Key Hash (P2WPKH) address.

**Returns** str – P2WPKH address.

```
>>> from hdwallet import HDWallet
>>> from hdwallet.symbols import BTC
>>> hdwallet = HDWallet(symbol=BTC)
>>> hdwallet.from_mnemonic(mnemonic="venture fitness paper little blush april,
˓→rigid where find volcano fetch crack label polar dash", passphrase="meherett")
>>> hdwallet.from_path(path="m/44'/0'/0'/0'0")
>>> hdwallet.p2wpkh_address()
"bc1qfky82ek5pr07t65qjretw9hevw2j8j5fdrn5hc"
```
 $p2wpkh_in_p2sh\_address() \rightarrow Optional[str]$ 

Get P2WPKH nested in P2SH address.

**Returns** str – P2WPKH nested in P2SH address.

```
>>> from hdwallet import HDWallet
>>> from hdwallet.symbols import BTC
>>> hdwallet = HDWallet(symbol=BTC)
>>> hdwallet.from_mnemonic(mnemonic="venture fitness paper little blush april.
˓→rigid where find volcano fetch crack label polar dash", passphrase="meherett")
>>> hdwallet.from_path(path="m/44'/0'/0'/0'/0")
>>> hdwallet.p2wpkh_in_p2sh_address()
"3CCrxPrHNa6ePbnB7qjh7S3vaPx9qiLc3e"
```
 $p2wsh\_address() \rightarrow Optional[str]$ 

Get Pay to Witness Script Hash (P2WSH) address.

**Returns** str – P2WSH address.

```
>>> from hdwallet import HDWallet
>>> from hdwallet.symbols import BTC
>>> hdwallet = HDWallet(symbol=BTC)
>>> hdwallet.from_mnemonic(mnemonic="venture fitness paper little blush april
˓→rigid where find volcano fetch crack label polar dash", passphrase="meherett")
>>> hdwallet.from_path(path="m/44'/0'/0'/0'/0")
>>> hdwallet.p2wsh_address()
"bc1qaj2xa9j6eegcxls3y8p6erw6vdgdxynasrd4hl3xuctht5edu3msdeshgf"
```
 $p2wsh_in_p2sh\_address() \rightarrow Optional[str]$ 

Get P2WSH nested in P2SH address.

**Returns** str – P2WSH nested in P2SH address.

```
>>> from hdwallet import HDWallet
>>> from hdwallet.symbols import BTC
>>> hdwallet = HDWallet(symbol=BTC)
>>> hdwallet.from_mnemonic(mnemonic="venture fitness paper little blush april.
˓→rigid where find volcano fetch crack label polar dash", passphrase="meherett")
>>> hdwallet.from_path(path="m/44'/0'/0'/0'/0")
>>> hdwallet.p2wsh_in_p2sh_address()
"38YMonfh2yLFRViLrM2kdvZx8ctcp1vbbV"
```
 $\text{wif}(\cdot) \rightarrow \text{Optional}[\text{str}]$ 

Get Wallet Important Format.

**Returns** str – Wallet Important Format.

```
>>> from hdwallet import HDWallet
>>> from hdwallet.symbols import BTC
>>> hdwallet = HDWallet(symbol=BTC)
>>> hdwallet.from_mnemonic(mnemonic="venture fitness paper little blush april.
˓→rigid where find volcano fetch crack label polar dash", passphrase="meherett")
>>> hdwallet.from_path(path="m/44'/0'/0'/0'/0")
>>> hdwallet.wif()
"KzsHWUJsrTWUUhBGPfMMxLLydiH7NhEn6z7mKHXD5qNkUWaC4TEn"
```
 $dumps() \rightarrow dict$ 

Get All HDWallet imformations.

**Returns** dict – All HDWallet imformations.

```
>>> from hdwallet import HDWallet
         >>> from hdwallet.symbols import BTC
         >>> hdwallet = HDWallet(symbol=BTC)
         >>> hdwallet.from_mnemonic(mnemonic="venture fitness paper little blush april.
         ˓→rigid where find volcano fetch crack label polar dash", passphrase="meherett")
         >>> hdwallet.from_path(path="m/44'/0'/0'/0'/0")
         >>> hdwallet.dumps()
         {'cryptocurrency': 'Bitcoin', 'symbol': 'BTC', 'network': 'mainnet', 'strength
         ˓→': 160, 'entropy': 'f24afe7fc1418815ee7fd256beb55518e7c34ecd', 'mnemonic':
         ˓→'venture fitness paper little blush april rigid where find volcano fetch␣
         ˓→crack label polar dash', 'language': 'english', 'passphrase': None, 'seed':
         ˓→'8d5f4fe5b81a6a6a18b08603b6b3f59df9f4bbb25d10c55d23e0cbdc5ee385e5fddad9d7e6114f11afdec45928328081f9a598151a7613dc5f5a0c16a4612aa4
         \rightarrow', 'root_xprivate_key':
         →'xprv9s21ZrQH143K3xPGUzpogJeKtRdjHkK6muBJo8v7rEVRzT83xJgNcLpMoJXUf9wJFKfuHR4SGvfgdShh4t9Vmjj
         ˓→', 'root_xpublic_key':
         →'xpub661MyMwAqRbcGSTjb2Mp3Sb4STUDhD2x986ubXKjQa2QsFTCVqzdA98qeZjcncHT1AaZcMSjiP|lHJ16jH97q72R
         ˓→', 'xprivate_key':
         →'xprvA3BYGWQ9FmhyaNRRXB2f1LphNPnaY9T6gngw4BaTbkFtscSH4RCuJhgWUSKs9S6ciGioHd4TX4UeyUg53MkfN9X
            ˓→', 'xpublic_key':
         →'xpub6GAtg1w369GGnrVtdCZfNUmRvRd4wcAx41cXrZz5A5nskQmRbxX9rVzzKiRU4JruirBrfm4KQXNSU7GfqL1tzZW
         ˓→', 'uncompressed':
         \rightarrow'f93f58b97c3bb616645c3dda256ec946d87c45baf531984c022dd0fd1503b0a875f63285a53921Bac241fc4a88e
         ˓→', 'compressed':
         ˓→'02f93f58b97c3bb616645c3dda256ec946d87c45baf531984c022dd0fd1503b0a8', 'chain_
         ˓→code': 'ed45793b944d1f22522f2d6f48c487029fae2cfcd999ed23087a148bcdda6314',
         ightharpoonup'private_key':
         →'6cd78b0d69eab1a47bfa53a52b9d8c4331e858b5d7a599270a95d9735fdb0b94', 'public page)
         ˓→key': '02f93f58b97c3bb616645c3dda256ec946d87c45baf531984c022dd0fd1503b0a8',
          ˓→'wif': 'KzsHWUJsrTWUUhBGPfMMxLLydiH7NhEn6z7mKHXD5qNkUWaC4TEn', 'identifier':
˓→'4d887566d408dfe5ea8090f2b716f9639523ca89', 'finger_print': '4d887566', 'path
26 Chapter 5. HDWallet˓→': "m/44'/0'/0'/0/0", 'addresses': {'p2pkh':
         ˓→'184xW5gWDnhS7LriL2JAZs1XGTJjimz7pq', 'p2sh':
         ˓→'3Jp6ad4ErhibQmhSRfavbPRiUyg2xTTT4j', 'p2wpkh':
```
(continued from previous page)

# <span id="page-30-1"></span><span id="page-30-0"></span>**5.1 BIP32HDWallet**

Class BIP32 Hierarchical Deterministic Wallet

```
class hdwallet.hdwallet.BIP32HDWallet(symbol: str = 'BTC', cryptocurrency: Optional[Any] = None,
                                               purpose: Union[int, Tuple[int, bool]] = 0, coin_type: Union[int,
                                               Tuple[int, bool]] = 0, account: Union[int, Tuple[int, bool]] = 0,
                                               change: bool = False, address: Union[int, Tuple[int, bool]] = 0)
```
BIP32 Hierarchical Deterministic Wallet

#### **Parameters**

- symbol  $(str)$  Cryptocurrency symbol, defaults to BTC.
- cryptocurrency (Cryptocurrency) Cryptocurrency instance, default to None.
- purpose  $(int, tuple) -$  Purpose index, default to  $0$ .
- coin\_type (int, tuple) Coin type, default to  $\mathbf{0}$ .
- account (int, tuple) Account index, default to  $\mathbf{0}$ .
- change  $(bool)$  Change addresses, default to False.
- address (int, tuple) Address index, default to 0.

**Returns** BIP32HDWallet – BIP32 Hierarchical Deterministic Wallet instance.

```
>>> from hdwallet import BIP32HDWallet
>>> from hdwallet.cryptocurrencies import QtumMainnet
>>> bip32_hdwallet: BIP32HDWallet = BIP32HDWallet(cryptocurrency=QtumMainnet,
˓→purpose=0, coin_type=0, account=0, change=False, address=0)
<hdwallet.hdwallet.BIP32HDWallet object at 0x000001EBC58E9F70>
```
#### $address() \rightarrow str$

Get Pay to Public Key Hash (P2PKH) address.

**Returns** str – P2PKH address.

```
>>> from hdwallet import BIP32HDWallet
>>> from hdwallet.symbols import BTC
>>> bip32_hdwallet: BIP32HDWallet = BIP32HDWallet(symbol=BTC, purpose=44, coin_
˓→type=0, account=0, change=False, address=0)
>>> bip32_hdwallet.from_mnemonic(mnemonic="venture fitness paper little blush.
˓→april rigid where find volcano fetch crack label polar dash", passphrase=
˓→"meherett")
>>> bip32_hdwallet.address()
"184xW5gWDnhS7LriL2JAZs1XGTJjimz7pq"
```
### <span id="page-31-2"></span><span id="page-31-0"></span>**5.2 BIP44HDWallet**

Class BIP44 Hierarchical Deterministic Wallet

class hdwallet.hdwallet.BIP44HDWallet(*symbol: str = 'BTC'*, *cryptocurrency: Optional[Any] = None*, *account: Union[int, Tuple[int, bool]] = 0*, *change: bool = False*, *address: Union[int, Tuple[int, bool]] = 0*)

BIP44 Hierarchical Deterministic Wallet

#### **Parameters**

- symbol  $(str)$  Cryptocurrency symbol, defaults to BTC.
- cryptocurrency (Cryptocurrency) Cryptocurrency instance, default to None.
- account (int, tuple) Account index, default to  $0$ .
- change  $(bool)$  Change addresses, default to False.
- address (int, tuple) Address index, default to  $0$ .

**Returns** BIP44HDWallet – BIP44 Hierarchical Deterministic Wallet instance.

```
>>> from hdwallet import BIP44HDWallet
>>> from hdwallet.cryptocurrencies import QtumMainnet
>>> bip44_hdwallet: BIP44HDWallet = BIP44HDWallet(cryptocurrency=QtumMainnet,
˓→account=0, change=False, address=0)
<hdwallet.hdwallet.BIP44HDWallet object at 0x000001EBC58E9F70>
```

```
address() \rightarrow str
```
Get Pay to Public Key Hash (P2PKH) address.

**Returns** str – P2PKH address.

```
>>> from hdwallet import BIP44HDWallet
>>> from hdwallet.symbols import BTC
>>> bip44_hdwallet: BIP44HDWallet = BIP44HDWallet(symbol=BTC, account=0,.
→change=False, address=0)
>>> bip44_hdwallet.from_mnemonic(mnemonic="venture fitness paper little blush.
→april rigid where find volcano fetch crack label polar dash", passphrase=
˓→"meherett")
>>> bip44_hdwallet.address()
"184xW5gWDnhS7LriL2JAZs1XGTJjimz7pq"
```
# <span id="page-31-1"></span>**5.3 BIP49HDWallet**

Class BIP49 Hierarchical Deterministic Wallet

class hdwallet.hdwallet.BIP49HDWallet(*symbol: str = 'BTC'*, *cryptocurrency: Optional[Any] = None*, *account: Union[int, Tuple[int, bool]] = 0*, *change: bool = False*, *address: Union[int, Tuple[int, bool]] = 0*)

BIP49 Hierarchical Deterministic Wallet

**Parameters**

- symbol  $(str)$  Cryptocurrency symbol, defaults to BTC.
- cryptocurrency (Cryptocurrency) Cryptocurrency instance, default to None.
- <span id="page-32-1"></span>• account (int, tuple) – Account index, default to  $\mathbf{0}$ .
- change  $(bool)$  Change addresses, default to False.
- address (int, tuple) Address index, default to  $0$ .

**Returns** BIP49HDWallet – BIP49 Hierarchical Deterministic Wallet instance.

```
>>> from hdwallet import BIP49HDWallet
>>> from hdwallet.cryptocurrencies import QtumMainnet
>>> bip49_hdwallet: BIP49HDWallet = BIP49HDWallet(cryptocurrency=QtumMainnet,.
˓→account=0, change=False, address=0)
<hdwallet.hdwallet.BIP49HDWallet object at 0x000001EBC58E9F70>
```
#### $address() \rightarrow str$

Get P2WPKH nested in P2SH address.

**Returns** str – P2PKH In P2SH address.

```
>>> from hdwallet import BIP49HDWallet
>>> from hdwallet.symbols import BTC
>>> bip49_hdwallet: BIP49HDWallet = BIP49HDWallet(symbol=BTC, account=0,␣
˓→change=False, address=0)
>>> bip49_hdwallet.from_mnemonic(mnemonic="venture fitness paper little blush
→april rigid where find volcano fetch crack label polar dash", passphrase=
ightharpoonup"meherett")
>>> bip49_hdwallet.address()
"3HtjZPoiUh9DA3kzQL9XZ29aFdCzouWB6T"
```
### <span id="page-32-0"></span>**5.4 BIP84HDWallet**

Class BIP84 Hierarchical Deterministic Wallet

```
class hdwallet.hdwallet.BIP84HDWallet(symbol: str = 'BTC', cryptocurrency: Optional[Any] = None,
                                              account: Union[int, Tuple[int, bool]] = 0, change: bool = False,
                                              address: Union[int, Tuple[int, bool]] = 0)
```
BIP84 Hierarchical Deterministic Wallet

#### **Parameters**

- symbol  $(str)$  Cryptocurrency symbol, defaults to BTC.
- cryptocurrency (Cryptocurrency) Cryptocurrency instance, default to None.
- account (int, tuple) Account index, default to  $\mathbf{0}$ .
- **change**  $(boo1)$  Change addresses, default to False.
- address (int, tuple) Address index, default to  $0$ .

**Returns** BIP84HDWallet – BIP84 Hierarchical Deterministic Wallet instance.

```
>>> from hdwallet import BIP84HDWallet
>>> from hdwallet.cryptocurrencies import QtumMainnet
>>> bip84_hdwallet: BIP84HDWallet = BIP84HDWallet(cryptocurrency=QtumMainnet,␣
˓→account=0, change=False, address=0)
<hdwallet.hdwallet.BIP84HDWallet object at 0x000001EBC58E9F70>
```
<span id="page-33-1"></span> $address() \rightarrow str$ 

Get Pay to Witness Public Key Hash (P2WPKH) address.

**Returns** str – Pay to Witness Public Key Hash (P2WPKH) address.

```
>>> from hdwallet import BIP84HDWallet
>>> from hdwallet.symbols import BTC
>>> bip84_hdwallet: BIP84HDWallet = BIP84HDWallet(symbol=BTC, account=0,␣
→change=False, address=0)
>>> bip84_hdwallet.from_mnemonic(mnemonic="venture fitness paper little blush.
→april rigid where find volcano fetch crack label polar dash", passphrase=
˓→"meherett")
>>> bip84_hdwallet.address()
"bc1qs95czhkhawdq958gjscrw4mh6amu2ysx20w86d"
```
# <span id="page-33-0"></span>**5.5 BIP141HDWallet**

Class BIP141 Hierarchical Deterministic Wallet

```
class hdwallet.hdwallet.BIP141HDWallet(symbol: str = 'BTC', cryptocurrency: Optional[Any] = None,
                                              path: Optional[Union[str, hdwallet.derivations.Derivation]] =
                                              None, semantic: str = 'p2wpkh')
```
BIP141 Hierarchical Deterministic Wallet

**Parameters**

- symbol  $(str)$  Cryptocurrency symbol, defaults to BTC.
- cryptocurrency (Cryptocurrency) Cryptocurrency instance, defaults to None.
- path  $(str)$  Derivation path.
- semantic  $(str)$  Extended semantic, defaults to P2WPKH.

**Returns** BIP141HDWallet – BIP141 Hierarchical Deterministic Wallet instance.

```
>>> from hdwallet import BIP141HDWallet
>>> from hdwallet.cryptocurrencies import QtumMainnet
>>> bip141_hdwallet: BIP141HDWallet = BIP141HDWallet(cryptocurrency=QtumMainnet,.
˓→path="m/0/0", semantic="p2wpkh")
<hdwallet.hdwallet.BIP141HDWallet object at 0x000001EBC58E9F70>
```

```
address() \rightarrow str
```
Get P2WPKH, P2WPKH\_IN\_P2SH, P2WSH or P2WPKH\_IN\_P2SH addresses by semantic.

**Returns** str – P2WPKH, P2WPKH\_IN\_P2SH, P2WSH or P2WPKH\_IN\_P2SH addresses.

```
>>> from hdwallet import BIP141HDWallet
>>> from hdwallet.symbols import BTC
>>> bip141_hdwallet: BIP141HDWallet = BIP141HDWallet(symbol=BTC, path="m/44'/0'/
\rightarrow0'/0/0", semantic="p2wsh")
>>> bip141_hdwallet.from_mnemonic(mnemonic="venture fitness paper little blush.
˓→april rigid where find volcano fetch crack label polar dash", passphrase=
˓→"meherett")
>>> bip141 hdwallet.address()
"bc1qaj2xa9j6eegcxls3y8p6erw6vdgdxynasrd4hl3xuctht5edu3msdeshgf"
```
### **SIX**

# **DERIVATION**

<span id="page-34-2"></span><span id="page-34-1"></span><span id="page-34-0"></span>class hdwallet.derivations.Derivation(*path: Optional[str] = None*, *semantic: str = 'p2pkh'*) Hierarchical Deterministic Wallet Derivation's

#### **Parameters**

- path  $(str)$  Derivation path.
- semantic (str) Extended semantic, defaults to P2PKH.

**Returns** Derivation – Derivation instance.

```
>>> from hdwallet.derivations import Derivation
>>> Derivation()
<hdwallet.derivations.Derivation object at 0x000001EBC58E9F70>
>>> str(Derivation())
""
>>> str(Derivation(path="m/44'/0'/0'/0/0", semantic="p2pkh"))
"m/44'/0'/0'/0/0"
```
**Note:** Do not forget all derivation paths are start swith 'm/' prefix.

```
classmethod from_path(path: str) → hdwallet.derivations.Derivation
     Derivation from path.
```
Parameters path (str, [Derivation](#page-34-1)) – Derivation path.

**Returns** Derivation – Derivation instance.

```
>>> from hdwallet.derivations import Derivation
>>> derivation = Derivation()
>>> derivation.from_path(path="m/44'/0'/'0/0/0")
<hdwallet.derivation.Derivation object at 0x000001E8BFB98D60>
```

```
from_index(index: int, hardened: bool = False) \rightarrow hdwallet.derivations.Derivation
     Derivation from path.
```
**Parameters**

- index  $(int)$  Derivation index.
- hardened (bool) Hardened address, default to False.

**Returns** Derivation – Derivation instance.

```
>>> from hdwallet.derivations import Derivation
>>> derivation = Derivation()
>>> derivation.from_index(index=44, hardened=True)
>>> derivation.from_index(index=0, hardened=True)
>>> derivation.from_index(index=0, hardened=True)
>>> derivation.from_index(index=0)
>>> derivation.from_index(index=0)
<hdwallet.derivation.Derivation object at 0x000001E8BFB98D60>
```
# clean\_derivation() → *[hdwallet.derivations.Derivation](#page-34-1)*

Clean derivation path or indexes.

**Returns** Derivation – Derivation instance.

```
>>> from hdwallet.derivations import Derivation
>>> derivation = Derivation()
>>> derivation.from_path(path="m/44'/0'/'0/0/0")
>>> str(derivation)
"m/44'/0'/'0/0/0"
>>> derivation.clean_derivation()
<hdwallet.wallet.HDWallet object at 0x000001E8BFB98D60>
>>> str(derivation)
""
```
# <span id="page-35-0"></span>**6.1 BIP32Derivation**

<span id="page-35-1"></span>class hdwallet.derivations.BIP32Derivation(*cryptocurrency: Optional[Any] = None*, *purpose: Union[int, Tuple[int, bool]] = 0*, *coin\_type: Union[int, Tuple[int, bool]] = 0*, *account: Union[int, Tuple[int, bool]] = 0*, *change: bool = False*, *address: Union[int, Tuple[int, bool]] = 0*)

Hierarchical Deterministic Wallet BIP32 Derivation

**Parameters**

- cryptocurrency (Cryptocurrency) Cryptocurrency instance, default to None.
- purpose (int, tuple) Purpose index, default to  $\mathbf{0}$ .
- coin\_type (int, tuple) Coin type, default to  $\mathbf{0}$ .
- account (int, tuple) Account index, default to  $\mathbf{0}$ .
- change (bool) Change addresses, default to False.
- address (int, tuple) Address index, default to  $\mathbf{0}$ .

**Returns** BIP32Derivation – BIP32Derivation instance.

```
>>> from hdwallet.derivations import BIP32Derivation
>>> from hdwallet.cryptocurrencies import BitcoinMainnet
>>> BIP32Derivation(cryptocurrency=BitcoinMainnet)
<hdwallet.derivations.Derivation object at 0x000001EBC58E9F70>
>>> str(BIP32Derivation(cryptocurrency=BitcoinMainnet))
"m/0'/0'/0'/0/0"
```
**from\_purpose**( $purpose:$  *int*,  ${hardened:}$   $bool = True$ )  $\rightarrow$   $hdwallet.derivations.BIP32Derivation$ Derivation from purpose index.

<span id="page-36-0"></span>**Parameters**

- purpose  $(int)$  Purpose index.
- hardened (bool) Hardened, default to True.

**Returns** BIP32Derivation – BIP32Derivation instance.

```
>>> from hdwallet.derivations import BIP32Derivation
>>> bip32_derivation = BIP32Derivation()
>>> bip32_derivation.from_purpose(purpose=0, hardened=True)
<hdwallet.derivation.BIP32Derivation object at 0x000001E8BFB98D60>
```
**from\_coin\_type**( $coin\_type: int$ ,  $hardened: bool = True$ )  $\rightarrow$   $hdwell: derivative: BIP32Derivation$ Derivation from Coin Type index.

**Parameters**

- coin\_type  $(int)$  Coin type index.
- hardened (bool) Hardened, default to True.

**Returns** BIP32Derivation – BIP32Derivation instance.

```
>>> from hdwallet.derivations import BIP32Derivation
>>> bip32_derivation = BIP32Derivation()
>>> bip32_derivation.from_coin_type(coin_type=56, hardened=True)
<hdwallet.derivation.BIP32Derivation object at 0x000001E8BFB98D60>
```
from\_account(*account: int*, *hardened: bool = True*) → *[hdwallet.derivations.BIP32Derivation](#page-35-1)* Derivation from Account index.

**Parameters**

- account  $(int)$  Coin type index.
- hardened (bool) Hardened, default to True.

**Returns** BIP32Derivation – BIP32Derivation instance.

```
>>> from hdwallet.derivations import BIP32Derivation
>>> bip32_derivation = BIP32Derivation()
>>> bip32_derivation.from_account(account=1, hardened=True)
<hdwallet.derivation.BIP32Derivation object at 0x000001E8BFB98D60>
```
from\_change(*change: bool*) → *[hdwallet.derivations.BIP32Derivation](#page-35-1)* Derivation from external Change.

**Parameters change** (*bool*) – External chnage.

**Returns** BIP32Derivation – BIP32Derivation instance.

```
>>> from hdwallet.derivations import BIP32Derivation
>>> bip32_derivation = BIP32Derivation()
>>> bip32_derivation.from_account(change=True)
<hdwallet.derivation.BIP32Derivation object at 0x000001E8BFB98D60>
```
**from\_address**(*address: int, hardened: bool = False*)  $\rightarrow$  *[hdwallet.derivations.BIP32Derivation](#page-35-1)* Derivation from Address index.

**Parameters**

- <span id="page-37-0"></span>• address  $(int)$  – Address index.
- hardened (bool) Hardened, default to True.

**Returns** BIP32Derivation – BIP32Derivation instance.

```
>>> from hdwallet.derivations import BIP32Derivation
>>> bip32_derivation = BIP32Derivation()
>>> bip32_derivation.from_address(address=1, hardened=True)
<hdwallet.derivation.BIP32Derivation object at 0x000001E8BFB98D60>
```
clean\_derivation() → *[hdwallet.derivations.BIP32Derivation](#page-35-1)*

Clean derivation path or indexes.

**Returns** Derivation – Derivation instance.

```
>>> from hdwallet.derivations import Derivation
>>> derivation = Derivation()
>>> derivation.from_path(path="m/44'/0'/'0/0/0")
>>> str(derivation)
"m/44'/0'/'0/0/0"
>>> derivation.clean_derivation()
<hdwallet.wallet.HDWallet object at 0x000001E8BFB98D60>
>>> str(derivation)
""
```
#### $purpose() \rightarrow str$

Gey Purpose index.

**Returns** str – Purpose index.

```
>>> from hdwallet.derivations import BIP32Derivation
>>> bip32_derivation = BIP32Derivation()
>>> bip32_derivation.from_purpose(purpose=0, hardened=True)
>>> bip32_derivation.purpose()
"0'"
```
#### $\text{coin\_type}() \rightarrow \text{str}$

Gey Coin Type index.

**Returns** str – Coin Type index.

```
>>> from hdwallet.derivations import BIP32Derivation
>>> bip32_derivation = BIP32Derivation()
>>> bip32_derivation.coin_type(coin_type=15, hardened=True)
>>> bip32_derivation.coin_type()
"15'"
```
#### $\text{account}() \rightarrow \text{str}$

Gey Account index.

**Returns** str – Account index.

```
>>> from hdwallet.derivations import BIP32Derivation
>>> bip32_derivation = BIP32Derivation()
>>> bip32_derivation.from_account(account=1, hardened=True)
>>> bip32_derivation.account()
"1'"
```

```
change(number: bool = False) \rightarrow Union[str, bool]
     Gey external Change.
```
Parameters number (bool) - Return type, default to False.

**Returns** str – External change index.

```
>>> from hdwallet.derivations import BIP32Derivation
>>> bip32_derivation = BIP32Derivation()
>>> bip32_derivation.from_change(change=True)
>>> bip32_derivation.change(number=True)
"1"
>>> bip32_derivation.change(number=False)
True
```
#### $address() \rightarrow str$

Gey Address index.

**Returns** str – Address index.

```
>>> from hdwallet.derivations import BIP32Derivation
>>> bip32_derivation = BIP32Derivation()
>>> bip32_derivation.from_address(address=1, hardened=True)
>>> bip32_derivation.address()
"1"
```
# <span id="page-38-0"></span>**6.2 BIP44Derivation**

class hdwallet.derivations.BIP44Derivation(*cryptocurrency: Any*, *account: Union[int, Tuple[int, bool]] = 0*, *change: bool = False*, *address: Union[int, Tuple[int, bool]] = 0*)

Hierarchical Deterministic Wallet BIP44 Derivation

**Parameters**

- cryptocurrency (Cryptocurrency) Cryptocurrency instance.
- account (int, tuple) Account index, default to  $\mathbf{0}$ .
- change (bool) Change addresses, default to False.
- address (int, tuple) Address index, default to  $0$ .

**Returns** BIP44Derivation – BIP44Derivation instance.

```
>>> from hdwallet.derivations import BIP44Derivation
>>> from hdwallet.cryptocurrencies import BitcoinMainnet
>>> BIP44Derivation(cryptocurrency=BitcoinMainnet)
<hdwallet.derivations.Derivation object at 0x000001EBC58E9F70>
>>> str(BIP44Derivation(cryptocurrency=BitcoinMainnet))
"m/44'/0'/0'/0/0"
```
# <span id="page-39-2"></span><span id="page-39-0"></span>**6.3 BIP49Derivation**

```
class hdwallet.derivations.BIP49Derivation(cryptocurrency: Any, account: Union[int, Tuple[int, bool]]
                                                   = 0, change: bool = False, address: Union[int, Tuple[int,
```
*bool]] = 0*)

Hierarchical Deterministic Wallet BIP49 Derivation

**Parameters**

- cryptocurrency (Cryptocurrency) Cryptocurrency instance.
- account (int, tuple) Account index, default to  $\mathbf{0}$ .
- change (bool) Change addresses, default to False.
- address (int, tuple) Address index, default to  $\mathbf{0}$ .

**Returns** BIP49Derivation – BIP49Derivation instance.

```
>>> from hdwallet.derivations import BIP49Derivation
>>> from hdwallet.cryptocurrencies import BitcoinMainnet
>>> BIP49Derivation(cryptocurrency=BitcoinMainnet)
<hdwallet.derivations.Derivation object at 0x000001EBC58E9F70>
>>> str(BIP49Derivation(cryptocurrency=BitcoinMainnet))
"m/49'/0'/0'/0/0"
```
# <span id="page-39-1"></span>**6.4 BIP84Derivation**

class hdwallet.derivations.BIP84Derivation(*cryptocurrency: Any*, *account: Union[int, Tuple[int, bool]] = 0*, *change: bool = False*, *address: Union[int, Tuple[int,*

*bool]] = 0*)

Hierarchical Deterministic Wallet BIP84 Derivation

**Parameters**

- cryptocurrency (Cryptocurrency) Cryptocurrency instance.
- account  $(int, tuple) Account$  index, default to  $0$ .
- change  $(bool)$  Change addresses, default to False.
- address (int, tuple) Address index, default to  $\mathbf{0}$ .

**Returns** BIP84Derivation – BIP84Derivation instance.

```
>>> from hdwallet.derivations import BIP84Derivation
>>> from hdwallet.cryptocurrencies import BitcoinMainnet
>>> BIP84Derivation(cryptocurrency=BitcoinMainnet)
<hdwallet.derivations.Derivation object at 0x000001EBC58E9F70>
>>> str(BIP84Derivation(cryptocurrency=BitcoinMainnet))
"m/84'/0'/0'/0/0"
```
# <span id="page-40-1"></span><span id="page-40-0"></span>**6.5 BIP141Derivation**

```
class hdwallet.derivations.BIP141Derivation(cryptocurrency: Any, path: Optional[Union[str,
```
[hdwallet.derivations.Derivation](#page-34-1)*]] = None*, *semantic: str =*

*'p2wpkh'*)

Hierarchical Deterministic Wallet BIP141 Derivation

**Parameters**

- path  $(str)$  Derivation path, default to None.
- semantic (str) Extended semantic, defaults to P2WPKH.

**Returns** BIP141Derivation – BIP141Derivation instance.

```
>>> from hdwallet.derivations import BIP141Derivation
>>> from hdwallet.cryptocurrencies import BitcoinMainnet
>>> BIP141Derivation(cryptocurrency=BitcoinMainnet)
<hdwallet.derivations.Derivation object at 0x000001EBC58E9F70>
>>> str(BIP141Derivation(cryptocurrency=BitcoinMainnet))
"m/44'/0'/0'/0/0"
```
### **SEVEN**

### **UTILS**

<span id="page-42-1"></span><span id="page-42-0"></span>hdwallet.utils.generate\_passphrase(*length: int = 32*) → str Generate entropy hex string.

Parameters length  $(int)$  – Passphrase length, default to 32.

**Returns** str – Passphrase hex string.

```
>>> from hdwallet.utils import generate_passphrase
>>> generate_passphrase(length=32)
"N39rPfa3QvF2Tm2nPyoBpXNiBFXJywTz"
```
hdwallet.utils.generate\_entropy(*strength: int = 128*) → str

Generate entropy hex string.

Parameters strength  $(int)$  – Entropy strength, default to 128.

**Returns** str – Entropy hex string.

```
>>> from hdwallet.utils import generate_entropy
>>> generate_entropy(strength=128)
"ee535b143b0d9d1f87546f9df0d06b1a"
```
hdwallet.utils.generate\_mnemonic(*language: str = 'english'*, *strength: int = 128*) → str Generate mnemonic words.

**Parameters**

- Language  $(str)$  Mnemonic language, default to english.
- strength  $(int)$  Entropy strength, default to 128.

**Returns** str – Mnemonic words.

```
>>> from hdwallet.utils import generate_mnemonic
>>> generate_mnemonic(language="french")
"sceptre capter sequence girafe absolu relatif fleur zoologie muscle sirop saboter␣
˓→parure"
```
hdwallet.utils.is\_entropy(*entropy: str*) → bool Check entropy hex string.

Parameters entropy  $(str)$  – Mnemonic words.

**Returns** bool – Entropy valid/invalid.

```
>>> from hdwallet.utils import is entropy
>>> is_entropy(entropy="ee535b143b0d9d1f87546f9df0d06b1a")
True
```
hdwallet.utils.is\_mnemonic(*mnemonic: str*, *language: Optional[str] = None*) → bool Check mnemonic words.

**Parameters**

- **mnemonic**  $(str)$  Mnemonic words.
- Language  $(str)$  Mnemonic language, default to None.

**Returns** bool – Mnemonic valid/invalid.

```
>>> from hdwallet.utils import is_mnemonic
>>> is_mnemonic(mnemonic="sceptre capter sequence girafe absolu relatif fleur.
˓→zoologie muscle sirop saboter parure")
True
```
hdwallet.utils.get\_entropy\_strength(*entropy: str*) → int Get entropy strength.

Parameters entropy  $(str)$  – Entropy hex string.

**Returns** int – Entropy strength.

```
>>> from hdwallet.utils import get_entropy_strength
>>> get_entropy_strength(entropy="ee535b143b0d9d1f87546f9df0d06b1a")
128
```
hdwallet.utils.get\_mnemonic\_strength(*mnemonic: str*, *language: Optional[str] = None*) → int Get mnemonic strength.

**Parameters**

- **mnemonic**  $(str)$  Mnemonic words.
- Language  $(str)$  Mnemonic language, default to None.

**Returns** int – Mnemonic strength.

```
>>> from hdwallet.utils import get_mnemonic_strength
>>> get_mnemonic_strength(mnemonic="sceptre capter sequence girafe absolu relatif.
˓→fleur zoologie muscle sirop saboter parure")
128
```
hdwallet.utils.get\_mnemonic\_language(*mnemonic: str*) → str

Get mnemonic language.

Parameters mnemonic (str) – Mnemonic words.

**Returns** str – Mnemonic language.

```
>>> from hdwallet.utils import get_mnemonic_language
>>> get_mnemonic_language(mnemonic="sceptre capter sequence girafe absolu relatif<sub>u</sub>
˓→fleur zoologie muscle sirop saboter parure")
"french"
```
<span id="page-44-0"></span>hdwallet.utils.entropy\_to\_mnemonic(*entropy: str*, *language: str = 'english'*)  $\rightarrow$  str Get mnemonic from entropy hex string.

#### **Parameters**

- entropy  $(str)$  Entropy hex string.
- Language  $(str)$  Mnemonic language, default to english.

**Returns** str – Mnemonic words.

```
>>> from hdwallet.utils import entropy_to_mnemonic
>>> entropy_to_mnemonic(entropy="ee535b143b0d9d1f87546f9df0d06b1a", language="korean
˓→")
\mathbf{u} " \mathbf{u}" \mathbf{u}
```
hdwallet.utils.mnemonic\_to\_entropy(*mnemonic: str*, *language: Optional[str] = None*) → str Get entropy from mnemonic words.

**Parameters**

- **mnemonic**  $(str)$  Mnemonic words.
- language  $(str)$  Mnemonic language, default to english.

**Returns** str – Enropy hex string.

```
>>> from hdwallet.utils import mnemonic_to_entropy
>>> mnemonic_to_entropy(mnemonic=" ", language="korean")
"ee535b143b0d9d1f87546f9df0d06b1a"
```
# **PYTHON MODULE INDEX**

<span id="page-46-0"></span>h hdwallet.utils, [39](#page-42-0)

# **INDEX**

### <span id="page-48-0"></span>A

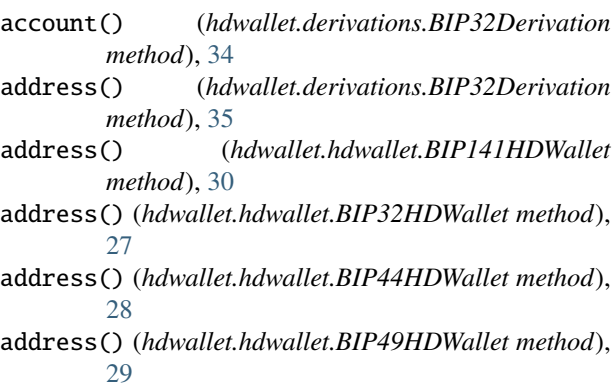

address() (*hdwallet.hdwallet.BIP84HDWallet method*), [29](#page-32-1)

# B

BIP141Derivation (*class in hdwallet.derivations*), [37](#page-40-1) BIP141HDWallet (*class in hdwallet.hdwallet*), [30](#page-33-1) BIP32Derivation (*class in hdwallet.derivations*), [32](#page-35-2) BIP32HDWallet (*class in hdwallet.hdwallet*), [27](#page-30-1) BIP44Derivation (*class in hdwallet.derivations*), [35](#page-38-1) BIP44HDWallet (*class in hdwallet.hdwallet*), [28](#page-31-2) BIP49Derivation (*class in hdwallet.derivations*), [36](#page-39-2) BIP49HDWallet (*class in hdwallet.hdwallet*), [28](#page-31-2) BIP84Derivation (*class in hdwallet.derivations*), [36](#page-39-2) BIP84HDWallet (*class in hdwallet.hdwallet*), [29](#page-32-1)

# C

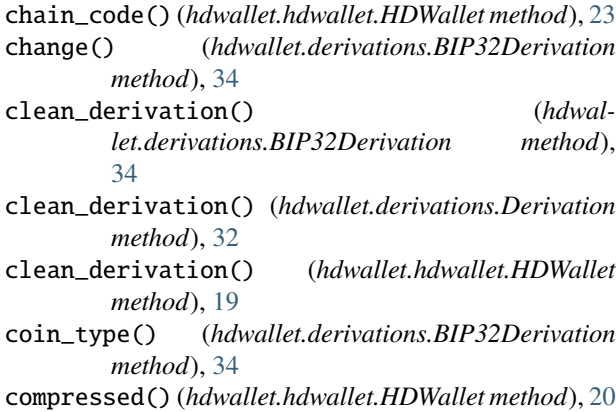

*method*), [22](#page-25-0)

cryptocurrency() (*hdwallet.hdwallet.HDWallet*

### D

Derivation (*class in hdwallet.derivations*), [31](#page-34-2) dumps() (*hdwallet.hdwallet.HDWallet method*), [26](#page-29-0)

### E

entropy() (*hdwallet.hdwallet.HDWallet method*), [21](#page-24-0) entropy\_to\_mnemonic() (*in module hdwallet.utils*), [40](#page-43-0)

### F

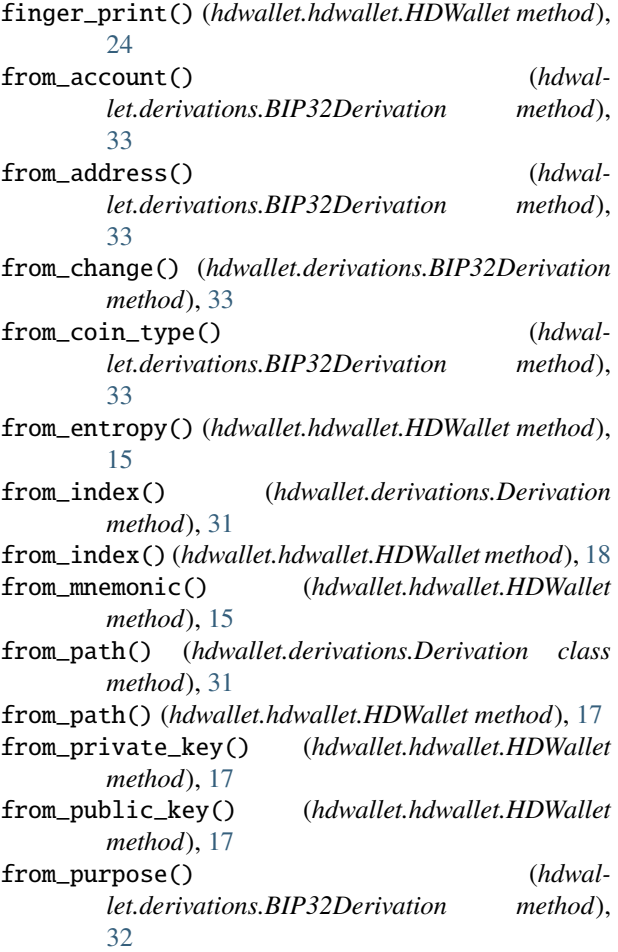

from\_seed() (*hdwallet.hdwallet.HDWallet method*), [16](#page-19-0) from\_wif() (*hdwallet.hdwallet.HDWallet method*), [17](#page-20-0) from\_xprivate\_key() (*hdwallet.hdwallet.HDWallet method*), [16](#page-19-0)

from\_xpublic\_key() (*hdwallet.hdwallet.HDWallet method*), [16](#page-19-0)

# G

generate\_entropy() (*in module hdwallet.utils*), [39](#page-42-1) generate\_mnemonic() (*in module hdwallet.utils*), [39](#page-42-1) generate\_passphrase() (*in module hdwallet.utils*), [39](#page-42-1) get\_entropy\_strength() (*in module hdwallet.utils*), [40](#page-43-0)

get\_mnemonic\_language() (*in module hdwallet.utils*), [40](#page-43-0)

get\_mnemonic\_strength() (*in module hdwallet.utils*), [40](#page-43-0)

# H

hash() (*hdwallet.hdwallet.HDWallet method*), [24](#page-27-0) HDWallet (*class in hdwallet.hdwallet*), [15](#page-18-2) hdwallet.utils module, [39](#page-42-1)

# I

is\_entropy() (*in module hdwallet.utils*), [39](#page-42-1) is\_mnemonic() (*in module hdwallet.utils*), [40](#page-43-0)

# L

language() (*hdwallet.hdwallet.HDWallet method*), [22](#page-25-0)

# M

mnemonic() (*hdwallet.hdwallet.HDWallet method*), [21](#page-24-0) mnemonic\_to\_entropy() (*in module hdwallet.utils*), [41](#page-44-0) module

hdwallet.utils, [39](#page-42-1)

# N

network() (*hdwallet.hdwallet.HDWallet method*), [23](#page-26-0)

# P

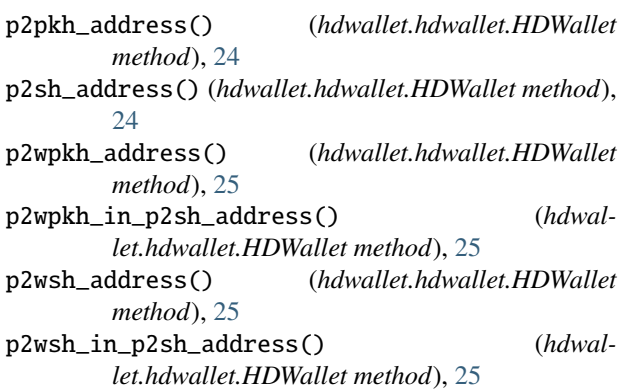

passphrase() (*hdwallet.hdwallet.HDWallet method*), [22](#page-25-0) path() (*hdwallet.hdwallet.HDWallet method*), [23](#page-26-0)

private\_key() (*hdwallet.hdwallet.HDWallet method*), [20](#page-23-0)

public\_key() (*hdwallet.hdwallet.HDWallet method*), [20](#page-23-0) purpose() (*hdwallet.derivations.BIP32Derivation method*), [34](#page-37-0)

# R

root\_xprivate\_key() (*hdwallet.hdwallet.HDWallet method*), [18](#page-21-0) root\_xpublic\_key() (*hdwallet.hdwallet.HDWallet method*), [18](#page-21-0)

### S

seed() (*hdwallet.hdwallet.HDWallet method*), [23](#page-26-0) semantic() (*hdwallet.hdwallet.HDWallet method*), [22](#page-25-0) strength() (*hdwallet.hdwallet.HDWallet method*), [21](#page-24-0) symbol() (*hdwallet.hdwallet.HDWallet method*), [22](#page-25-0)

# $\cup$

```
uncompressed() (hdwallet.hdwallet.HDWallet method),
         20
```
# W

# X

```
xprivate_key() (hdwallet.hdwallet.HDWallet method),
         19
```

```
xpublic_key() (hdwallet.hdwallet.HDWallet method),
         19
```
wif() (*hdwallet.hdwallet.HDWallet method*), [26](#page-29-0)